# **UNIVERSIDADE FEDERAL DO ESPÍRITO SANTO CENTRO TECNOLÓGICO**

# **PROGRAMA DE PÓS-GRADUAÇÃO EM ENGENHARIA CIVIL**

**Área de Concentração Transportes**

**ERIC WILSON SANTOS CABRAL**

# **A EFICIÊNCIA ENERGÉTICA DO CONSUMO DE COMBUSTÍVEL EM UMA FERROVIA HEAVY HAUL**

**VITÓRIA 2017**

## **ERIC WILSON SANTOS CABRAL**

# **A EFICIÊNCIA ENERGÉTICA DO CONSUMO DE COMBUSTÍVEL EM UMA FERROVIA HEAVY HAUL**

Dissertação apresentada ao Programa de Pós-Graduação em Engenharia Civil do Centro Tecnológico da Universidade Federal do Espírito Santo, como pré-requisito para a obtenção do título de Mestre em Engenharia Civil na área de concentração em Transportes.

Orientadora: Profª Dra. Marta Monteiro da Costa Cruz

**VITÓRIA 2017**

## UNIVERSIDADE FEDERAL DO ESPÍRITO SANTO

## A EFICIÊNCIA ENERGÉTICA DO CONSUMO DE COMBUSTÍVEL EM UMA **FERROVIA HEAVY HAUL**

#### **Eric Wilson Santos Cabral**

Dissertação apresentada ao Curso de Mestrado em Engenharia Civil do Programa de Pós-Graduação em Engenharia Civil da Universidade Federal do Espírito, como requisito parcial para obtenção do título de Mestre em Engenharia Civil, área de Transportes.

Aprovada no dia 19 de maio de 2017 por:

Profa. Dra. Marta Monteiro da Costa Cruz Doutora em Engenharia Transportes Orientadora - UFES

Lu

Prof. Dr. Gregório Coelho de Marais Neto Doutor em Engenharia Transportes Examinador Interno - UFES

of. Dr. José Leandro Félix Salles Doutor em Engenharia Elétrica Examinador Externo - UFES

Profa. Dra. Jussara Farias Fardin Doutora em Engenharia Elétrica Examinadora Externa - UFES

Dados Internacionais de Catalogação-na-publicação (CIP) (Biblioteca Setorial Tecnológica, Universidade Federal do Espírito Santo, ES, Brasil)

Cabral, Eric Wilson Santos, 1977-

C117e A eficiência energética do consumo de combustível em uma ferrovia heavy haul / Eric Wilson Santos Cabral. – 2017. 69 f. : il.

> Orientador: Marta Monteiro da Costa Cruz. Dissertação (Mestrado em Engenharia Civil) – Universidade Federal do Espírito Santo, Centro Tecnológico.

> 1. Transporte ferroviário. 2. Ferrovias. 3. Métodos de simulação. 4. Combustíveis – Consumo. 5. Logística. 6. Eficiência energética. I. Cruz, Marta Monteiro da Costa. II. Universidade Federal do Espírito Santo. Centro Tecnológico. III. Título.

> > CDU: 624

## **AGRADECIMENTOS**

Dedico essa dissertação à minha esposa Angela, às minhas filhas Maria Clara e Maria Fernanda, aos meus pais Wilson e Angela e aos meus irmãos Hebert e Renato. Agradeço à minha orientadora Marta, pelo apoio durante os anos do mestrado. Agradeço a Deus e aos colegas da Vale e da UCL, aos membros da banca, Dr. Gregório Coelho de Morais Neto, Dr<sup>a</sup>. Jussara Farias Fardin e Dr. José Leandro Félix Salles, aos servidores e a todos que contribuíram diretamente e indiretamente para a realização do presente estudo.

#### **RESUMO**

No cenário brasileiro de 2001 a 2015, o valor do diesel subiu 210%, o que reflete diretamente nos custos das empresas do segmento de transportes. Dentre os desafios no cotidiano de ferrovias *heavy haul* está a redução de custo, que pode ser obtida com a melhoria da eficiência energética. Torna-se então necessário agir efetivamente para buscar a redução da relação de litros de combustível consumidos por Tonelada quilômetro bruta multiplicada por mil (L/KTKB). Este estudo buscou identificar quais variáveis controladas nas ferrovias têm correlação com o KTKB. Foram utilizadas ferramentas de análises estatísticas e simulação contínua ferroviária, dentro de cenários definidos de acordo com a realidade operacional de uma ferrovia *heavy haul*. As variáveis analisadas foram o peso médio por vagão (PM), o número de paradas dos trens, quilômetro médio entre paradas (KMEP) e o tipo da formação de trens (TF). Avaliou-se a possibilidade de economia de combustível com a mudança no procedimento operacional de paradas dos trens para trocas de maquinistas. Além das simulações, o volume de combustível no tanque passou a ser monitorado em tempo real, implantou-se um sistema de desligamento e acionamento automático de locomotivas e houve conscientização dos operadores para redução do consumo de combustível. Como resultado, observou-se que a eficiência energética da ferrovia melhorou em 13% no período de 2014 a 2016, com uma redução no consumo de diesel de 1,93 L/KTKB para 1,68 L/KTKB.

**Palavras-chave:** Transporte Ferroviário, simulação contínua Ferroviária, Eficiência Energética, Consumo de Combustível, Ferrovia *Heavy Haul*.

### **ABSTRACT**

In the Brazilian scenario from 2001 to 2015, the value of diesel rose 210%, which directly reflects the costs of the companies in the transportation segment. Among the challenges in the daily life of heavy haul railways is the cost reduction, which can be achieved by improving energy efficiency. It is then necessary to act effectively to seek the reduction of the ratio of liters of fuel consumed per Gross Ton kilometers multiplied by thousand (L/KTKB). This study aimed to identify which controlled variables in the railroads have a correlation with KTKB. Statistical analysis and continuous rail simulation tools were used, within scenarios defined according to the operational reality of a heavy haul railroad. The variables analyzed were the average weight per wagon, the number of stops of trains, average kilometers between stops (KMEP) and the type of train formation (TF). The possibility of saving with the change in the operational procedure of stops of the trains for changes of drivers was evaluated. In addition to the simulations, the fuel volume in the tank began to be monitored in real time, a system of shutdown and automatic locomotive activation was implemented and the operators were made aware of the reduction of fuel consumption. As a result, it was observed that the energy efficiency of the railway improved by 13% over the period 2014 to 2016, with a reduction in diesel consumption of 1.93 L/KTKB to 1.68 L/KTKB.

**Keywords:** Railway planning, Logistics, Rail Transportation, Rail Simulation, Heavy Haul.

## **LISTA DE FIGURAS**

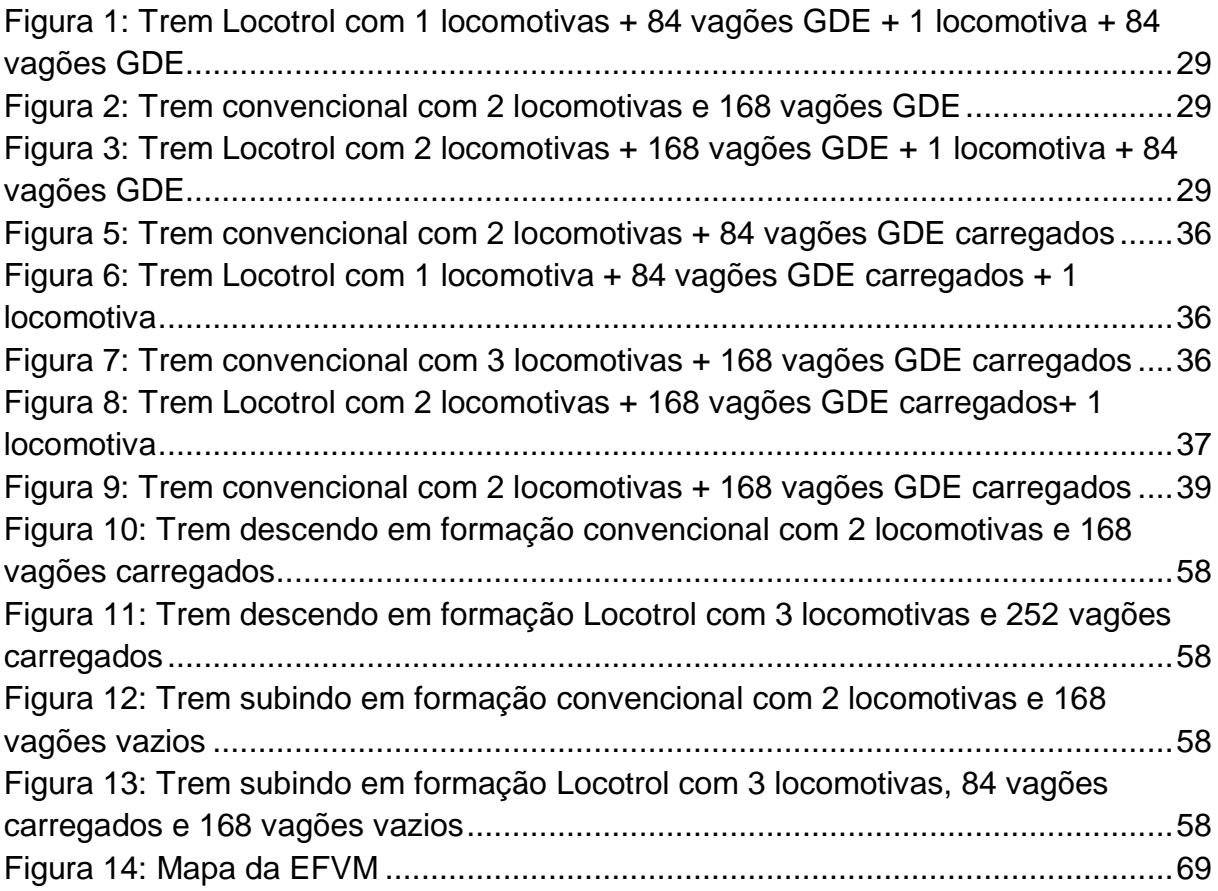

## **LISTA DE TABELAS**

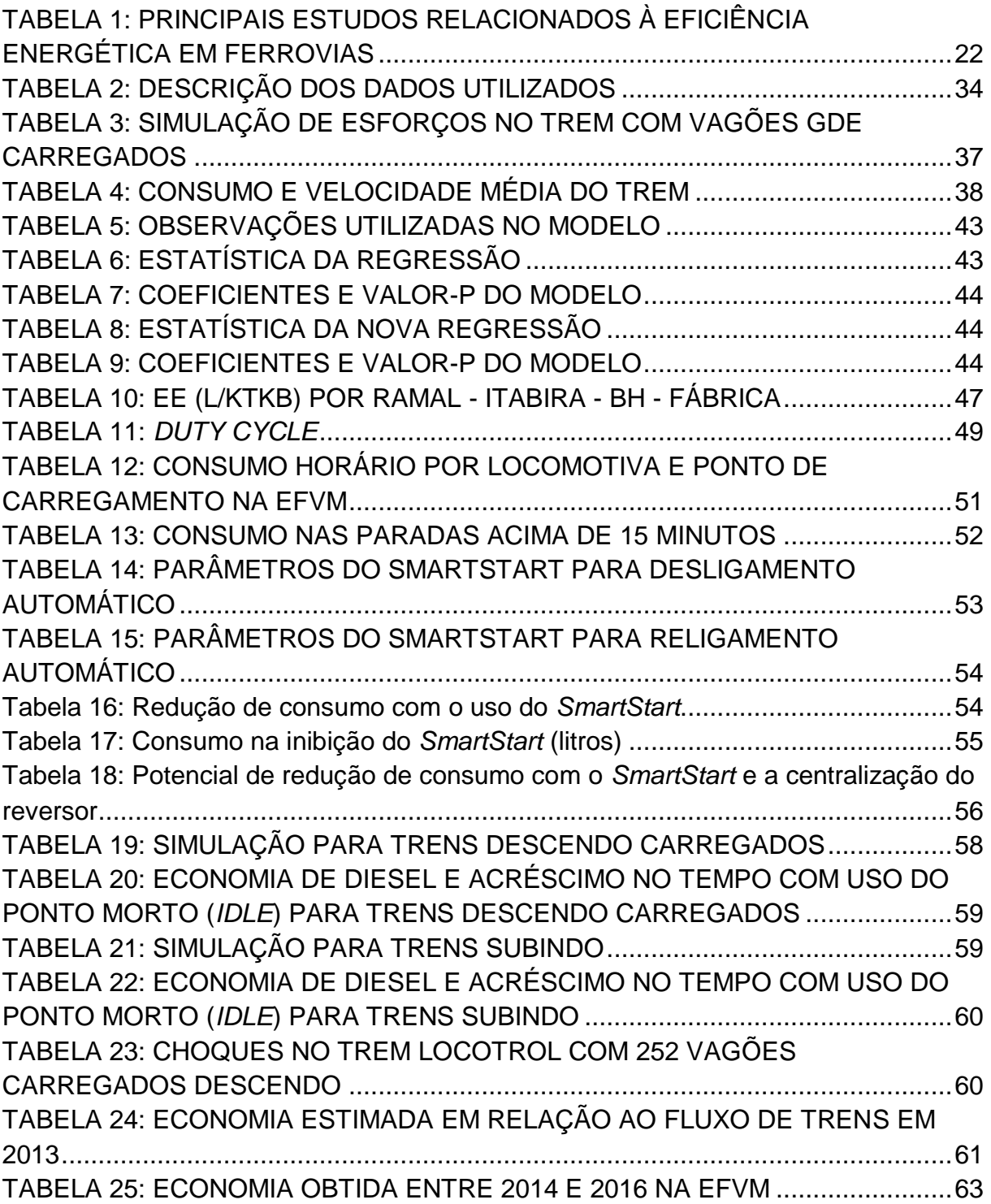

# **LISTA DE GRÁFICOS**

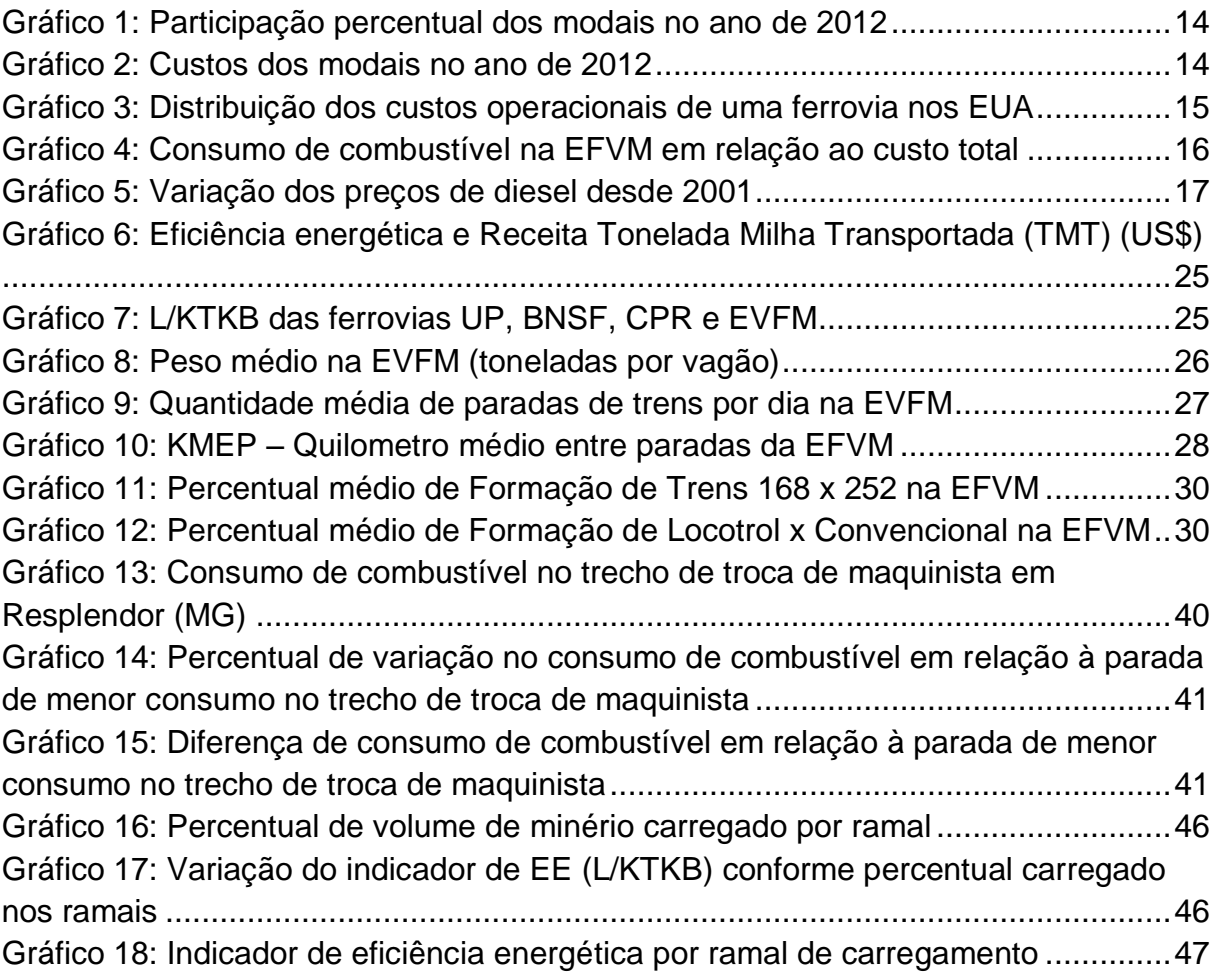

## **LISTA DE SIGLAS**

- ANTF Associação Nacional dos Transportadores Ferroviários
- BNSF BNSF Railway
- CPR *Canadian Pacific Railway*
- EDI Troca Eletrônica de Dados
- EE Eficiência Energética
- EFVM Estrada de Ferro Vitória a Minas
- GDE Vagão do tipo gôndola
- KMEP quilômetro médio entre paradas
- KTKB Tonelada quilômetro bruta multiplicada por mil
- L/KTKB litros por tonelada quilômetro bruta multiplicada por mil
- LLS *Liquid Level Sensor*
- MQO Mínimos Quadrados Ordinários
- PM Peso médio de carregamento
- PRO Procedimento Operacional
- SB Seção de bloqueio
- SIC Sistema de Informações a Clientes
- TDS *Train Dynamic Systems*
- TF Tipo de formação de trem
- TKB Tonelada por Quilômetro Bruto
- TKU Tonelada por Quilômetro Útil
- UP *Union Pacific*
- VFA Fábrica
- VFZ Fazendão

# **SUMÁRIO**

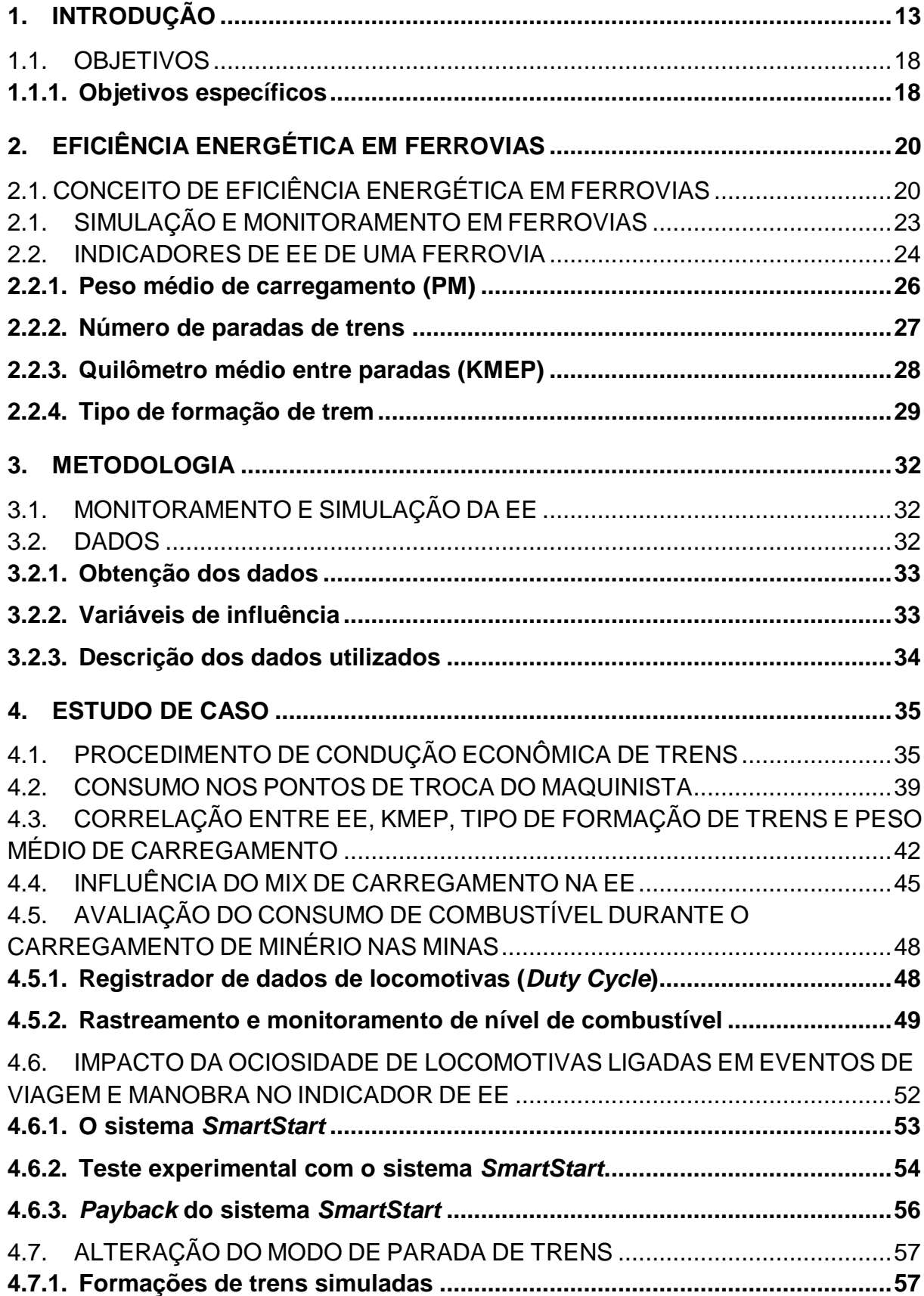

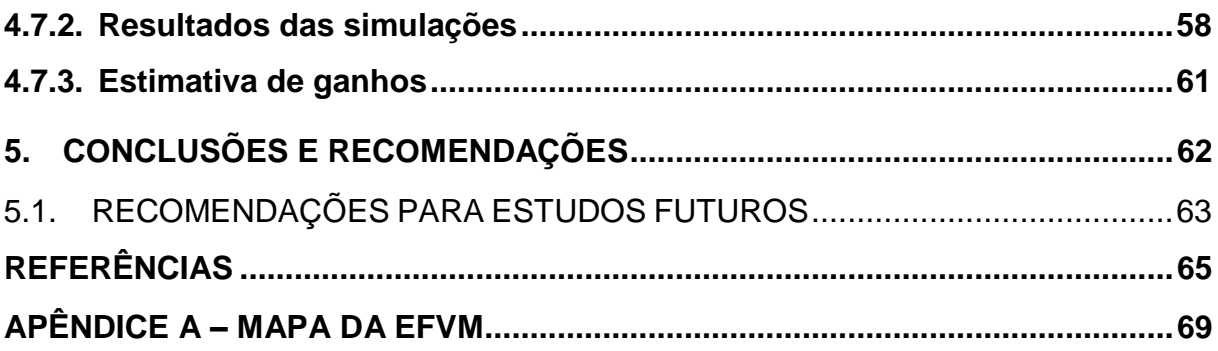

## <span id="page-13-0"></span>**1. INTRODUÇÃO**

O transporte ferroviário obtém seus rendimentos essencialmente de sua própria operação, sendo 99,9% de sua receita total advinda diretamente da atividade de transporte (CASTRO, 2002).

O desenvolvimento da economia se baseia em elementos como as fontes de energia e os meios de transporte (YINPING et al., 2009). Quanto melhor for a disponibilidade de energia e transporte, mais facilmente ocorre o desenvolvimento econômico.

A eficiência energética consiste em obter o melhor desempenho na produção de um serviço com o menor gasto de energia (CELPE, 2015). Considerando o modo de transportes ferroviário, entende-se a eficiência energética (EE) como transportar um alto volume de carga com o mínimo consumo de combustível.

A busca pela excelência na eficiência energética está cada vez mais presente no mercado. A variação nos custos de transporte faz com que as empresas do segmento busquem atuar realizando estudos e utilizando ferramentas que resultem em redução nos custos e no consumo de combustível.

O Gráfico 1 apresenta a distribuição de participação por modal de transportes no Brasil e nos EUA. Considerando o modo rodoviário, tem-se 67% para o Brasil e 31% para os EUA. O modo ferroviário representa 37% da matriz de transporte americana, enquanto no Brasil a participação é de 18%, sendo o segundo modal em termo de representatividade na matriz (ILOS, 2014).

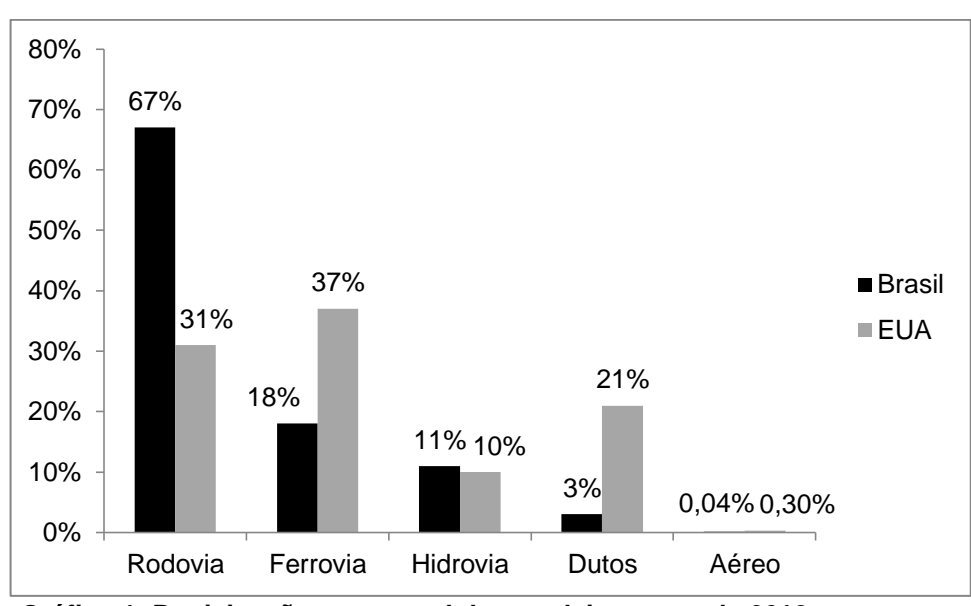

**Gráfico 1: Participação percentual dos modais no ano de 2012** Fonte: ILOS (2014)

O Gráfico 2 apresenta a distribuição de custos da matriz de transportes no Brasil e nos EUA, em US\$ por Mil TKU (Tonelada Quilômetro Útil). O modo aéreo é que possui o maior custo. Para o ferroviário, os custos para os EUA são de US\$ 29 e para o Brasil US\$ 22. A maior diferença entre Brasil e EUA está no modo rodoviário, sendo US\$ 310 para os EUA e US\$ 133 para o Brasil (ILOS, 2014).

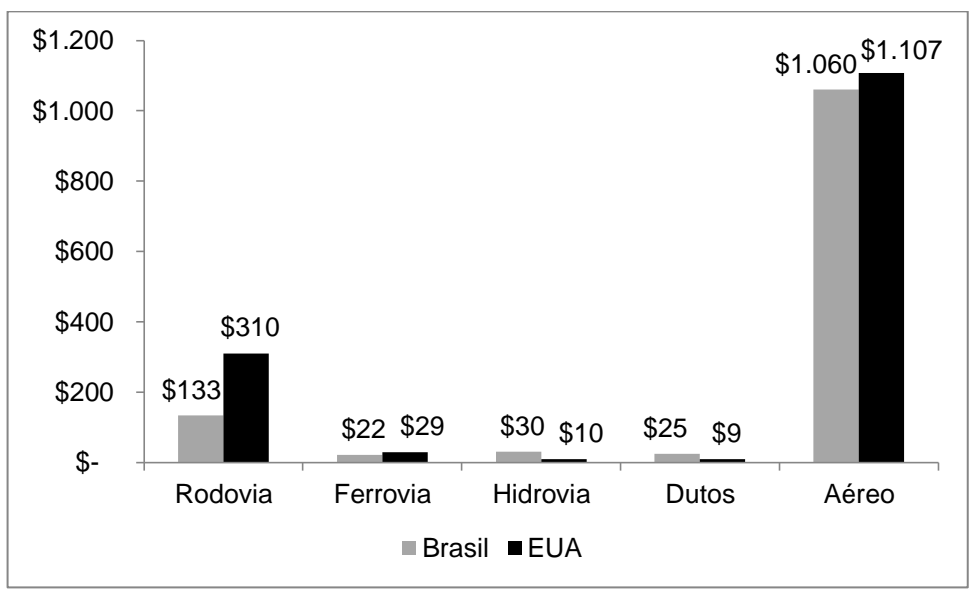

**Gráfico 2: Custos dos modais no ano de 2012** Fonte: ILOS (2014)

Para a *American Association of Railways* (AAR), o custo do combustível representa em média 25% do custo total de uma ferrovia americana, cuja composição pode ser observada no Gráfico 3.

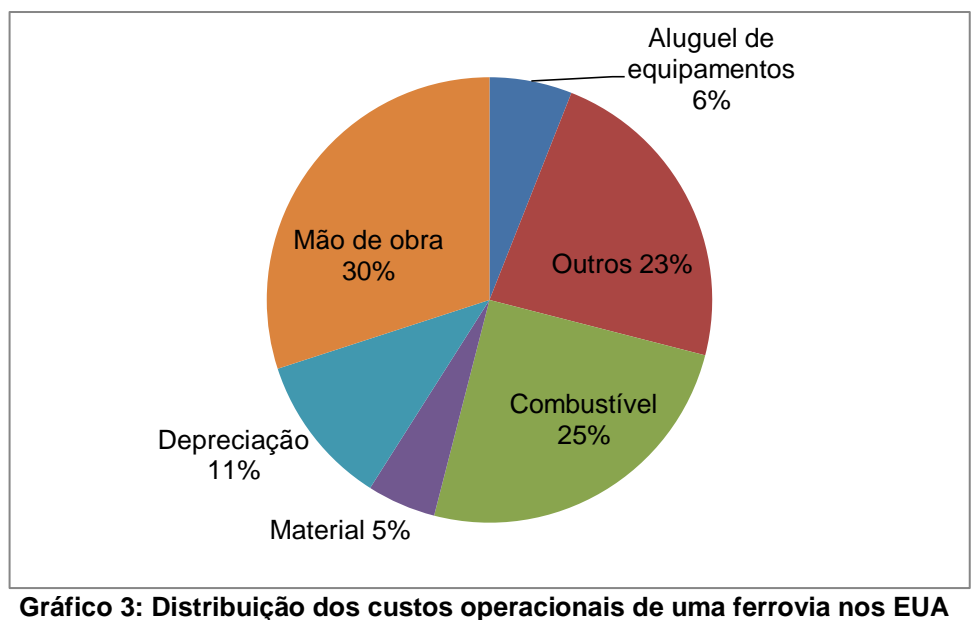

Fonte: AAR (2008)

O gasto com combustível depende do perfil da ferrovia, do tipo de carga, da distância percorrida e da eficiência operacional.

O Gráfico 4 mostra o consumo de combustível na Estrada de Ferro Vitória Minas (EFVM). No caso específico da EFVM, o custo com consumo de Diesel representa em torno de 35% dos custos totais, cerca de 10 % a mais do que a média nas ferrovias americanas.

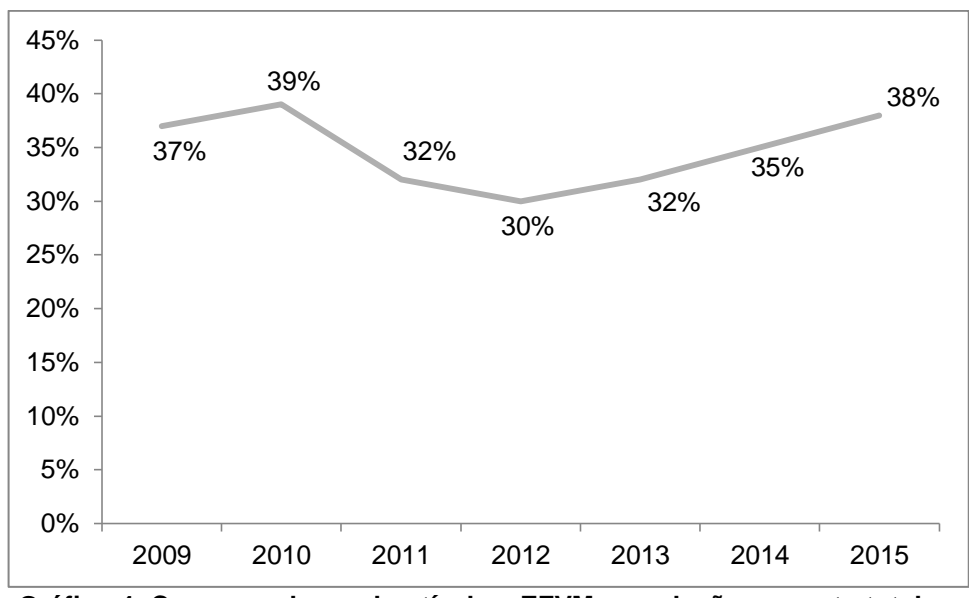

**Gráfico 4: Consumo de combustível na EFVM em relação ao custo total** Fonte: VALE (2015)

No Brasil um fator importante a ser destacado é a variação dos preços do diesel. Além da influência governamental no valor dos combustíveis nas últimas décadas, ocorreu a obrigatoriedade de adição de biodiesel ao diesel, que hoje representa 7% da composição do diesel utilizado em ferrovias Brasileiras (FERNANDES, 2012; CÂMARA, 2015).

O Gráfico 5 apresenta a variação percentual do preço do diesel desde 2001 até março de 2015, com um aumento de 210%. Em 2001 o valor do preço do litro do diesel era de R\$0,76. Houve um incremento de R\$1,60 por litro (ANP, 2015).

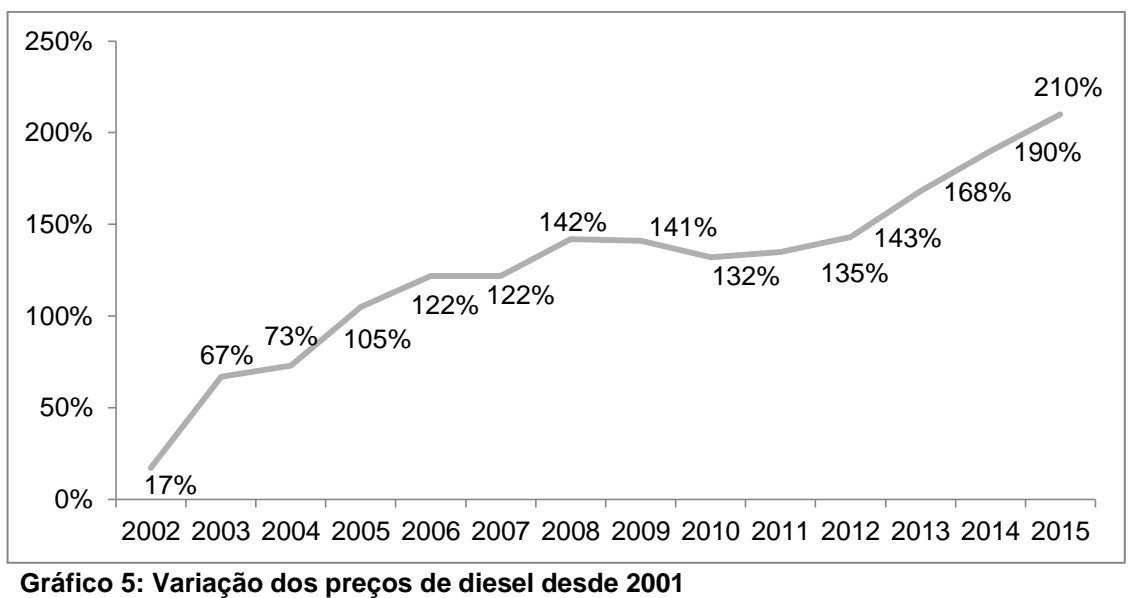

Fonte: ANP (2015)

O elevado percentual de custo devido ao consumo de diesel no custo total do transporte ferroviário e a alta variação dos preços do combustível no mercado brasileiro motivaram a análise de um conjunto de ações operacionais e do impacto delas na eficiência energética em uma ferrovia do tipo *heavy haul*. O termo *Heavy Haul* é utilizado para indicar ferrovias com tráfego de carga pesada ou cargas variadas, caracterizada por trens com carga mínima de 25 toneladas por eixo.

#### <span id="page-18-0"></span>1.1. OBJETIVOS

O objetivo deste estudo foi analisar a variabilidade da eficiência energética em ferrovias de carga, considerando um conjunto de ações operacionais tais como: o uso de dispositivos de medição de combustível, partida e parada automática de locomotivas e simulação de dinâmica de trens.

Para realizar estas análises utilizou-se o indicador de eficiência energética (EE) litros por tonelada quilômetro bruta multiplicada por mil (L/KTKB) com a utilização de ferramentas estatísticas, correlacionado com variáveis do processo operacional de uma ferrovia *heavy haul*.

A ferrovia utilizada para análise foi a Estrada de Ferro Vitória Minas (EFVM), ferrovia de carga de bitola métrica, localizada no Brasil, em sua operação de transporte de minério de ferro. O mapa da EFVM pode ser visualizado no Apêndice A.

As variáveis utilizadas foram peso médio por vagão, número de paradas, quilômetro médio entre paradas (KMEP) e tipo de formação de trens (Locotrol ou Convencional).

#### <span id="page-18-1"></span>**1.1.1.Objetivos específicos**

a. Estudar o impacto do procedimento de condução econômica de trens e da parada de trens nos pontos de trocas de equipe (maquinistas) no indicador de eficiência energética (EE) litros por tonelada quilômetro bruta multiplicada por mil (L/KTKB).

b. Estudar a correlação entre o resultado do indicador de EE, o indicador quilômetro médio entre paradas (KMEP), o tipo de formação de trens Locotrol ou Convencional (diferença na distribuição de tração do trem) e o peso médio de carregamento do minério de ferro.

c. Estudar a influência do Mix de carregamento do minério de ferro no indicador L/KTKB.

d. Estudar o consumo de combustível durante o carregamento dos trens de minério de ferro nas minas.

e. Estudar o impacto da ociosidade de locomotivas ligadas em eventos de viagem e manobra no indicador L/KTKB.

f. Estudar como a alteração do modo de parada de trens para a troca de maquinistas pode reduzir o consumo de combustível com a utilização do ponto morto ao invés dos pontos 3 ou 4 de aceleração da locomotiva.

Nos próximos capítulos são apresentados o referencial teórico, a metodologia utilizada, os resultados encontrados e as conclusões e recomendações.

## <span id="page-20-0"></span>**2. EFICIÊNCIA ENERGÉTICA EM FERROVIAS**

Este capítulo apresenta estudos anteriores relativos à eficiência energética em ferrovias, simulação ferroviária, monitoramento e os indicadores de eficiência energética aplicados no presente estudo.

## <span id="page-20-1"></span>2.1. CONCEITO DE EFICIÊNCIA ENERGÉTICA EM FERROVIAS

Segundo Pereira (2009), a eficiência é um assunto de extrema importância, pois o combustível consiste no maior gasto de uma ferrovia de carga. Para melhorar a eficiência energética, ações podem ser tomadas em alguns níveis: operacional, tecnológico, manutenção, recebimento, controle e abastecimento e gerencial. Em seu estudo são comparados dois modelos de formação de trens com tração distribuída de uma ferrovia, com aplicação de ferramentas estatísticas, em busca de orientação para tomada de decisão no nível operacional.

Vyas et al. (2013) apontam percentuais de melhoria que podem ser atingidos no setor de transporte caso se apliquem melhorias gerenciais, operacionais e/ou se introduzam novas tecnologias, como aerodinâmica, frenagem regenerativa e freios pneumáticos controlados eletronicamente, que podem elevar a eficiência entre 15% e 17%.

O estudo de Tadeu (2010) afirma que a tendência para o aumento de locomotivas estimula a prática pela redução do consumo de combustíveis, devido à adoção de tecnologias mais eficientes.

Azevedo e Oliveira (2007) analisaram trechos de uma ferrovia brasileira e indicam um potencial de redução do consumo de combustível de até 7%. Eles reforçam a importância da modernização da frota por meio de novas tecnologias. As análises foram realizadas utilizando dois modelos de simuladores de dinâmica de trens, o TDS5000 e o TEM, que simulam a circulação de trens, considerando perfil da via, curvas, carga, esforços, número de vagões e locomotivas, prevendo o consumo do trem para a rota determinada.

Yee (2004) cita o sistema *Freightmiser*, desenvolvido na Austrália, que tem por objetivo auxiliar o maquinista na condução da locomotiva, com foco em otimização operacional e redução de consumo de combustível. Nas simulações realizadas o sistema mostrou um potencial de redução de 10%.

Howlett, Pudney e Vu (2008) descrevem que em determinada simulação utilizando o sistema *Freightmiser*, obteve uma possibilidade de redução de consumo de combustível de aproximadamente 15%.

McCullough (2007) utilizou o pacote de simulação TRAPER 2 e descreveu a importância da utilização de tecnologias como potência distribuída e freio eletrônico na redução de consumo de combustível. As alterações operacionais acompanhadas de melhorias tecnológicas, incluindo locomotivas, trilhos reestruturados, manutenção de equipamentos de via e técnicas de inspeção automatizadas melhoraram a eficiência ferroviária.

Walter (2011) relata testes realizados em 15 locomotivas utilizando o sistema *Leader*, que utiliza um modelo dinâmico de condução autônoma, avaliando o perfil da via, esforços e choques, aproveitando melhor a potência da locomotiva e podendo chegar a uma redução de aproximadamente 15% no consumo de combustível.

A Tabela 1 apresenta os principais artigos relacionados a Eficiência Energética (EE) em ferrovias, destacando os níveis de importância estratégica.

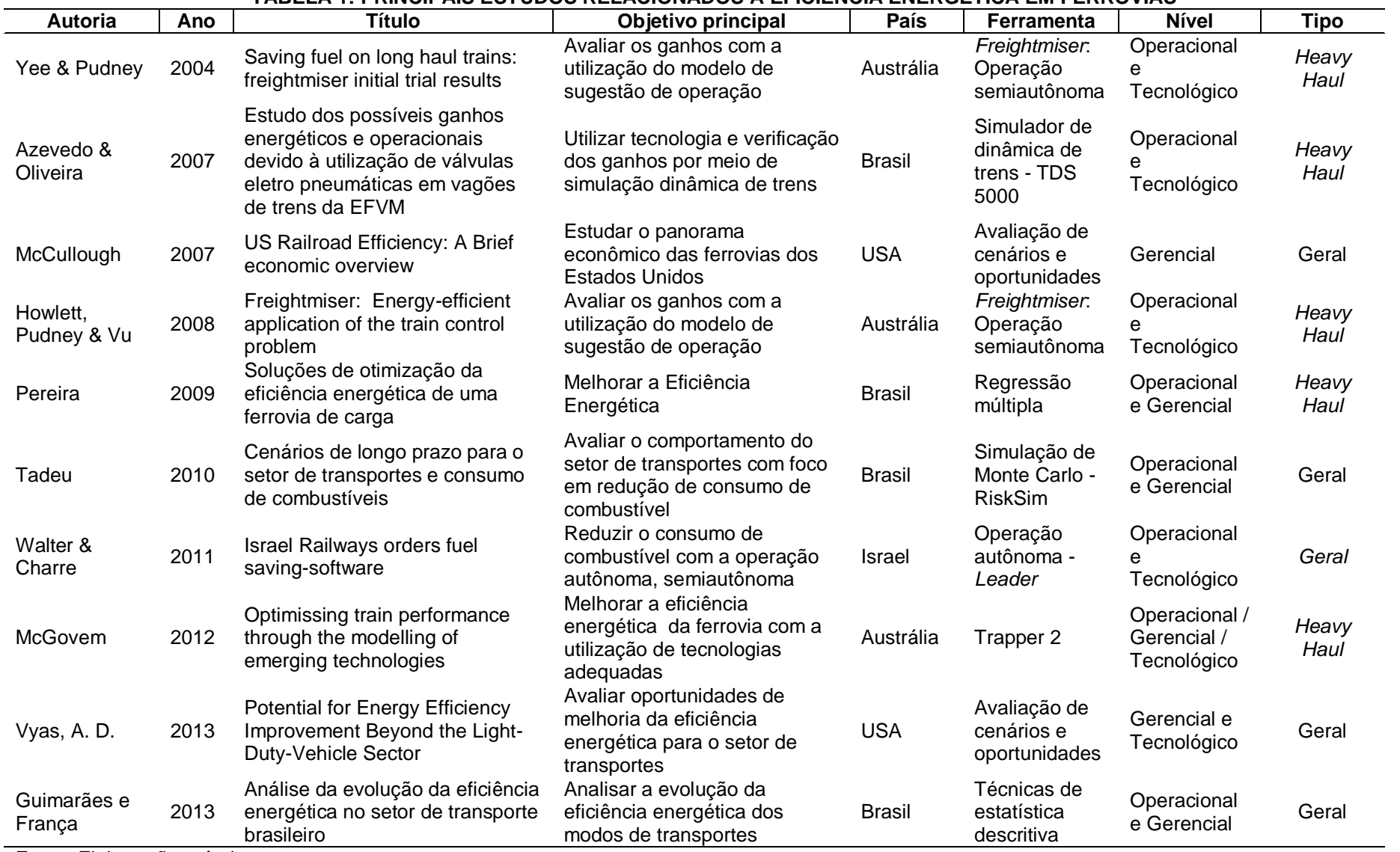

**TABELA 1: PRINCIPAIS ESTUDOS RELACIONADOS À EFICIÊNCIA ENERGÉTICA EM FERROVIAS**

<span id="page-22-0"></span>Fonte: Elaboração própria

## <span id="page-23-0"></span>2.1. SIMULAÇÃO E MONITORAMENTO EM FERROVIAS

Na última década tem havido uma maior preocupação das operadoras em utilizar as modernas tecnologias ferroviárias (DI LUCCIO, 2016).

O estudo de modelos de sistemas do mundo real através de avaliação numérica com *softwares* para imitar as operações do sistema ao longo do tempo é definido como simulação computacional (KELTON et al. 2004).

A simulação dinâmica tem como bases a modelagem matemática e a simulação do trem em movimento. Pode ser aplicada na tomada de decisão, na escolha do modo de transporte, balanço de recursos e capacidade do sistema. Oferece grande oportunidade na otimização do capital investido e minimização dos riscos (FRANKLIN; GERTENBACH, 2005; LEBEDEV 2007).

A utilização da simulação busca o desenvolvimento de projetos eficientes, antes de iniciar qualquer alteração física nos sistemas, trazendo ganhos de produtividade e qualidade. Modelos operacionais otimizados podem resultar na redução de gastos desnecessários (FREITAS FILHO, 2001; PRADO, 2004).

A avaliação dinâmica de veículos ferroviários através de um programa computacional é importante, pois considera as principais características dos veículos e da via permanente (VIGANICO, 2010).

Uma análise detalhada sobre o desempenho da dinâmica dos veículos ferroviários requer a modelagem dos seus principais componentes: truque, corpo do veículo e carga; todos eles alocados em um modelo matemático, para que as interações entre estes vários componentes possam ser corretamente representadas (VIGANICO, 2010).

Segundo Di Luccio (2016), as simulações dinâmicas têm como intuito analisar o comportamento do trem e de seus componentes. A produtividade dos veículos ferroviários é considerada uma função de sua receita e operação, manutenção e custos de capital. Estes fatores são influenciados pela qualidade da marcha, velocidade do veículo e forças de contato roda-trilho, as quais levam ao desgaste e degradação das vias e veículos.

Além da simulação, é necessário o monitoramento do estado real da operação ferroviária.

Através de um processo organizado de controle um sistema pode ser capaz de identificar as causas reais dos desvios e indicar os tratamentos adequados. Com isso, o monitoramento torna-se o ponto central do sistema de controle. Para isso, são necessárias informações precisas e regulares sobre a execução dos planos logísticos. A ausência de informação pode gerar desconhecimento dos pontos de desvio e limitar as ações corretivas que deveriam ser realizadas (BRAGA, 1989; CHIAVENATO, 1994, p. 70; SLACK et al 2002; MARTINS; LAUGENI, 2005; BALLOU, 2006; 2007;).

Tostes (2008) propõe a implementação de sistemas de monitoramento da frota ferroviária em busca do aumento da eficiência do sistema de transporte, com o fortalecimento do processo de controle.

#### <span id="page-24-0"></span>2.2. INDICADORES DE EE DE UMA FERROVIA

Stodolsky (2002) relaciona a receita ao combustível. Quanto mais peso transportado com a mesma quantidade de combustível, maior tende a ser a receita obtida pela atividade ferroviária. O Gráfico 6 mostra essa relação.

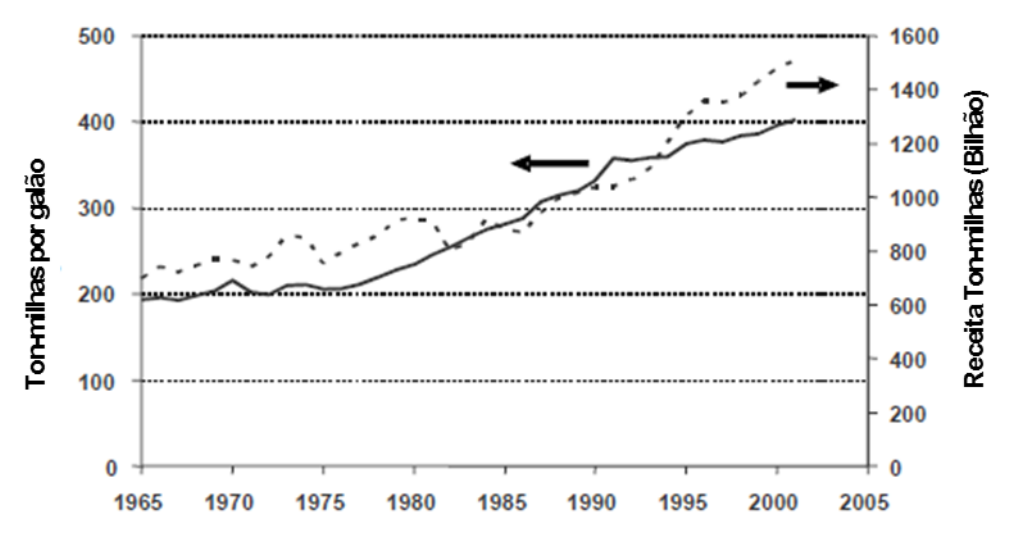

**Gráfico 6: Eficiência energética e Receita Tonelada Milha Transportada (TMT) (US\$) Fonte:** AAR (2002) *apud* STODOLSKY, 2002

O índice de eficiência energética (EE) expressa o consumo de combustível de uma locomotiva (diesel – elétrico) em relação à quantidade de carga tracionada por uma determinada distância (JORDÃO, 2006).

No Gráfico 7 é possível visualizar a EE (L/KTKB) das ferrovias Americanas *Union Pacific Railroad* (UP), BNSF *Railway* (BNSF), *Canadian Pacific Railway* (CPR) e da brasileira EFVM. É possível observar que a EFVM possui uma EE melhor que a das ferrovias americanas analisadas. A diferença entre as ferrovias pode ser explicada devido à diferença dos tipos de cargas transportadas em cada uma delas, modelos de trens e perfil da via.

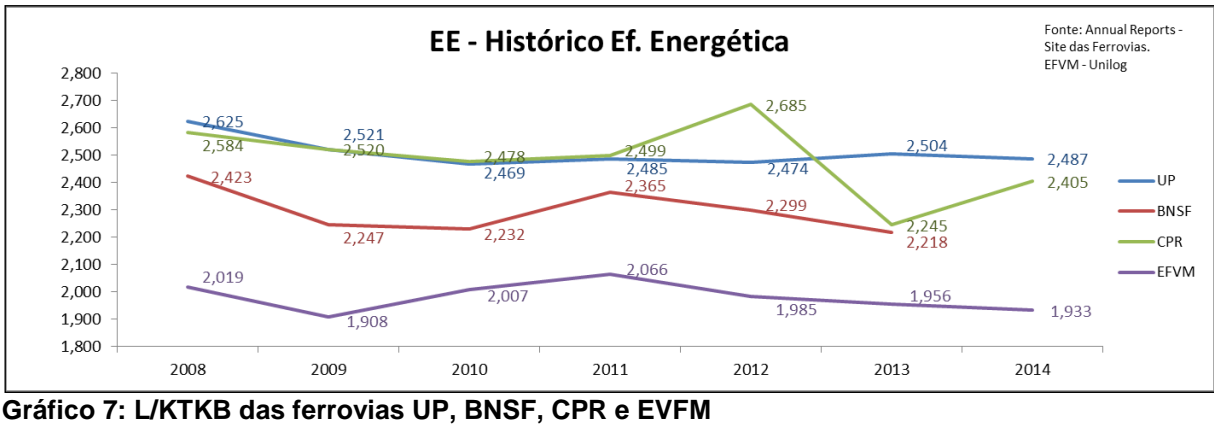

**Fonte:** UP (2015), BNSF(2015), CPR(2015) e UNILOG-(2015)

O indicador de EE de uma ferrovia no Brasil é definido pela relação entre o total de litros de combustível consumidos entre abastecimentos pela frota de locomotivas dividida pelo KTKB. Ou seja, é o resultado da multiplicação da distância percorrida (Km) e o peso bruto tracionado pela frota de locomotivas, multiplicado por mil (PEREIRA, 2009).

KTKB = Peso Bruto x Km x 1000 EE =Litros/KTKB (1) (2)

Variáveis do processo operacional ferroviário podem influenciar na variabilidade do indicador de EE. Abaixo são descritas as variáveis acompanhadas na EFVM.

#### <span id="page-26-0"></span>**2.2.1. Peso médio de carregamento (PM)**

O peso médio de carregamento por vagão é definido pela média do volume útil carregado por vagão, sem considerar a tara. Como a EE é a relação de L/KTKB, a variação na tonelada útil pode impactar no valor do indicador.

O Gráfico 8 demonstra o histórico do peso médio na EFVM entre janeiro de 2014 e março de 2015.

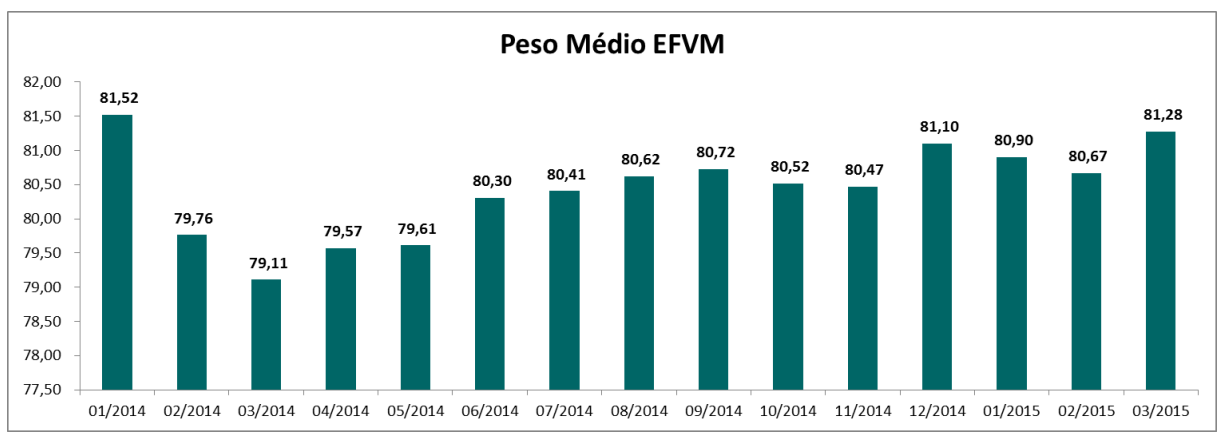

**Gráfico 8: Peso médio na EVFM (toneladas por vagão) Fonte:** UNILOG (2015)

Como os trens são carregados em minas diferentes, é importante salientar que o peso do minério varia conforme a característica da mina onde foi extraído e o tipo de operação de carregamento. A operação de carregamento automática tende a ser mais eficiente que a operação manual com pás carregadeiras. Observa-se no Gráfico 8 que o peso mínimo no período foi de 79,11 toneladas de minério de ferro por vagão, e o máximo foi de 81,52 toneladas por vagão, o que resulta numa variação de 3% no peso médio carregado pelos vagões.

#### <span id="page-27-0"></span>**2.2.2. Número de paradas de trens**

Uma composição férrea necessita de alta potência desde o momento de arrancada até atingir a velocidade média de deslocamento. Na maioria das vezes as locomotivas utilizam ponto de aceleração máximo.

Como toda partida requer uma aceleração para vencer a inércia, entende-se que as paradas têm uma contribuição negativa no indicador L/KTKB.

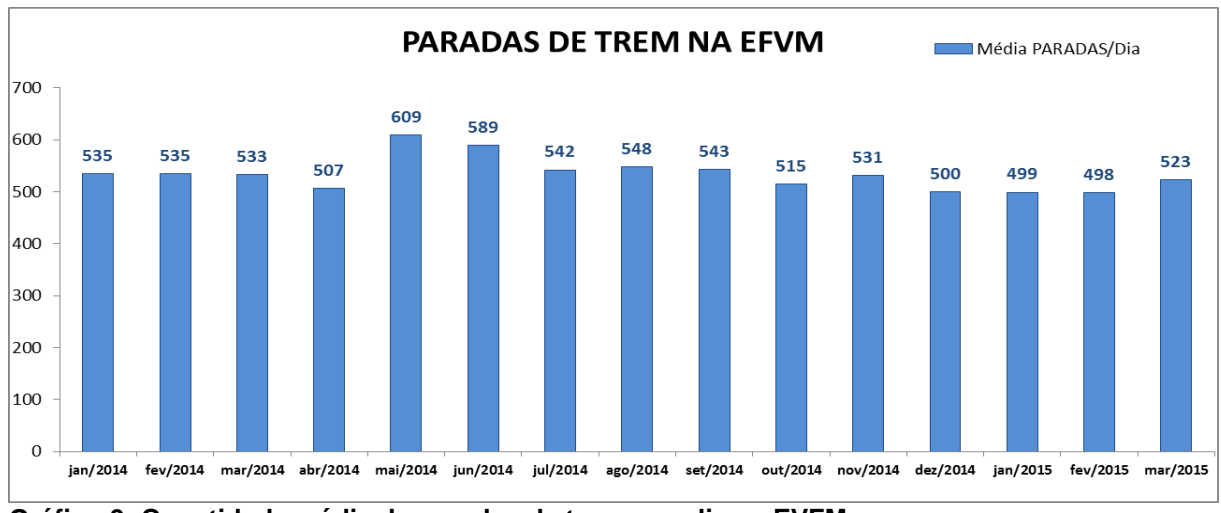

O Gráfico 9 representa o histórico de paradas médias por dia da EFVM.

**Gráfico 9: Quantidade média de paradas de trens por dia na EVFM Fonte:** UNILOG (2015)

O percurso médio da EFVM é de 551km entre as minas e o Porto de Tubarão. A média de paradas de trem no período apresentado no Gráfico 9 é de 533,8 paradas diárias. A relação entre o caminho percorrido pelos trens e o número de paradas pode ser melhor visualizada com o indicador apresentado a seguir.

#### <span id="page-28-0"></span>**2.2.3. Quilômetro médio entre paradas (KMEP)**

A variável KMEP é uma relação da distância percorrida pelo trem em quilômetros (km) e a quantidade média de paradas.

Retrata a condição operacional da ferrovia. Indica se os trens estão parando menos ou mais, deixando a ferrovia mais livre.

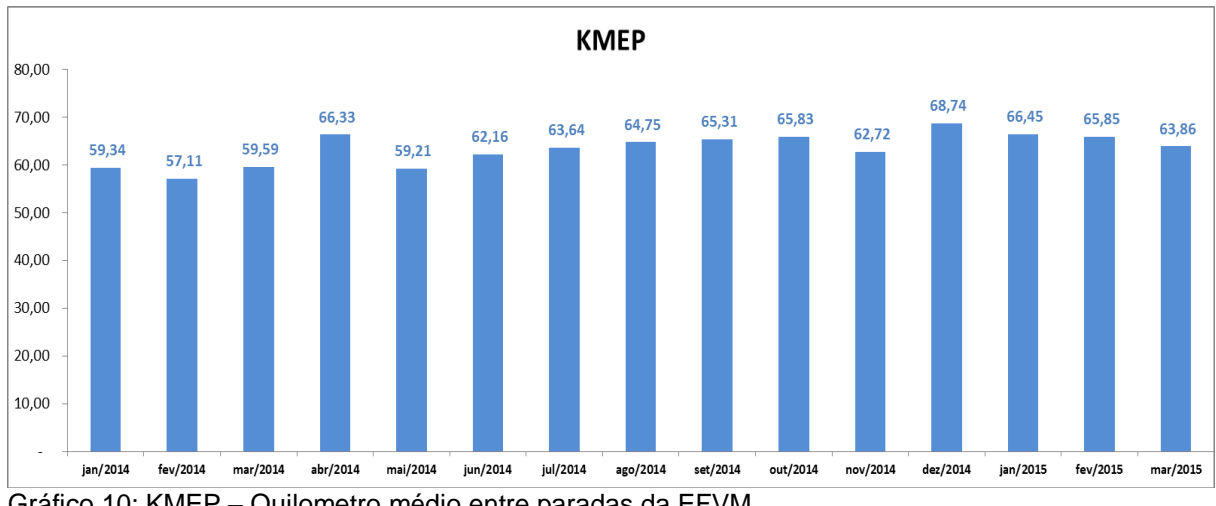

O Gráfico 10 mostra o acompanhamento do KMEP na EFVM.

Gráfico 10: KMEP – Quilometro médio entre paradas da EFVM Fonte: UNILOG-(2015)

Conforme o Gráfico 10, é possível observar que o KMEP variou de 57,11 a 68,74 no período de janeiro de 2014 a março de 2015, uma variação de aproximadamente 17%.

#### <span id="page-29-3"></span>**2.2.4. Tipo de formação de trem**

Uma das características de uma ferrovia é o modelo de trens que circulam. Os trens são compostos por um número determinado de vagões, respeitando a dinâmica da ferrovia, para evitar danos aos equipamentos e garantir alto desempenho.

Na EFVM utilizam-se os seguintes tipos de formação para os trens de minério:

 Locotrol 168 vagões: uma formação composta com 2 locomotivas e 168 vagões do tipo gôndola (GDE), com uma locomotiva na cabeça e outra após 84 vagões, descrita na Figura 1;

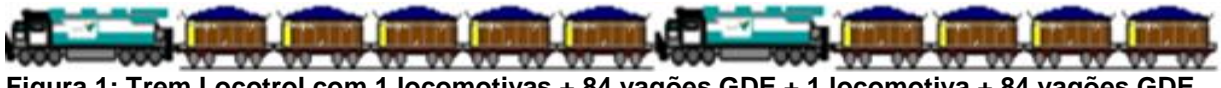

<span id="page-29-0"></span>**Figura 1: Trem Locotrol com 1 locomotivas + 84 vagões GDE + 1 locomotiva + 84 vagões GDE** Fonte: VALE, DOCTEC 18018

 Convencional: uma formação composta com 2 locomotivas na frente e 168 vagões do tipo gôndola (GDE), descrita na Figura 2;

**Figura 2: Trem convencional com 2 locomotivas e 168 vagões GDE**

<span id="page-29-1"></span> Locotrol 252 vagões: uma formação composta com 3 locomotivas e 252 vagões do tipo gôndola (GDE), com 2 locomotivas na cabeça e outra após 168

vagões, descrita na Figura 3.

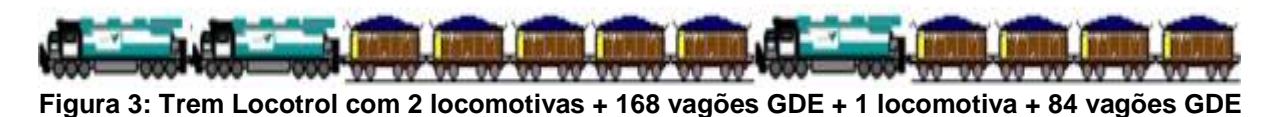

<span id="page-29-2"></span>O percentual mensal de formação de trens com 168 e com 252 vagões pode ser observado no Gráfico 11.

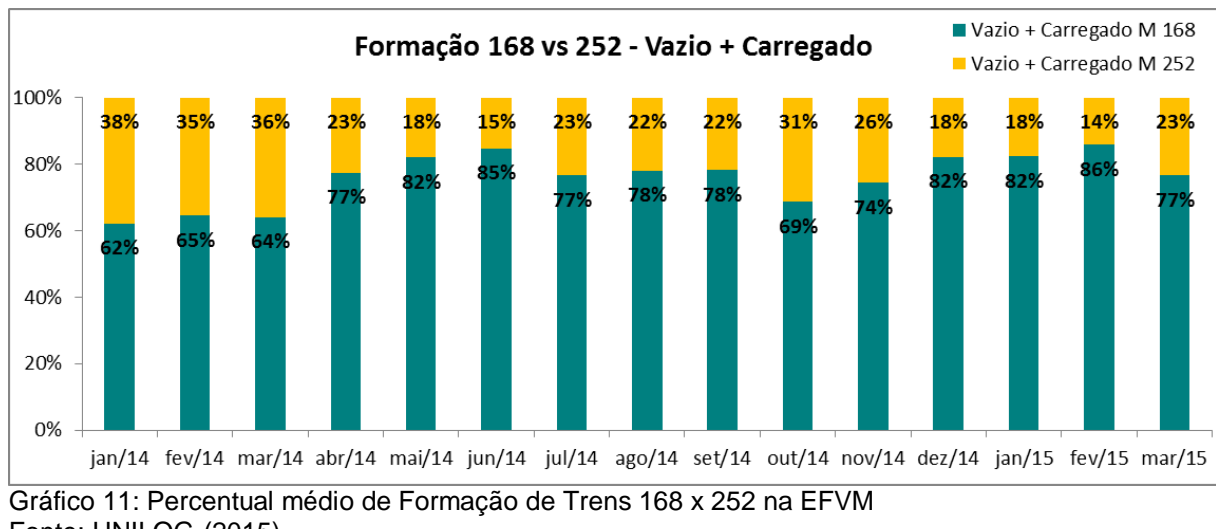

Fonte: UNILOG-(2015)

O percentual mensal de formação de trens do tipo Locotrol e do tipo Convencional pode ser observado no Gráfico 12.

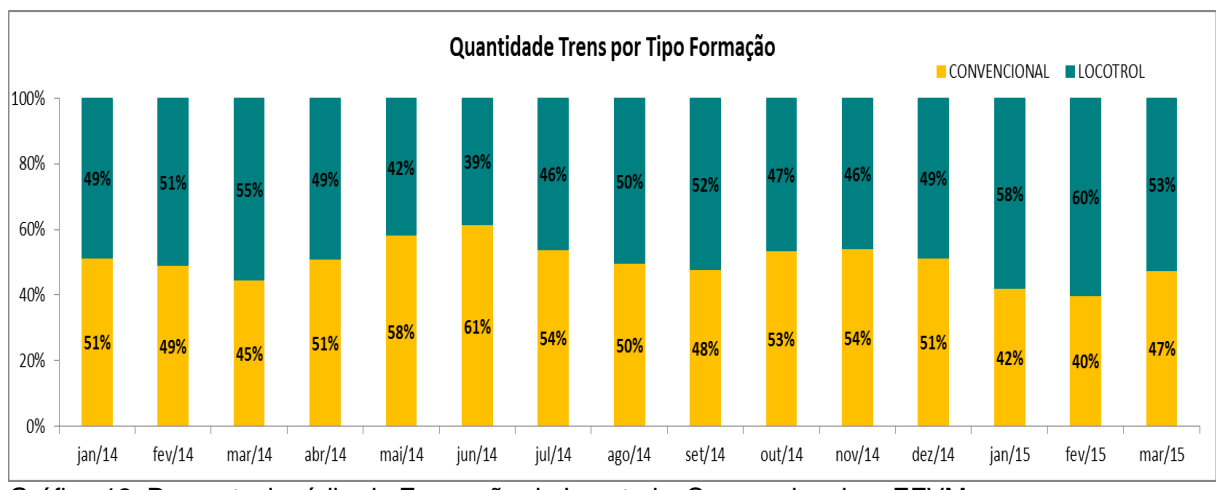

Gráfico 12: Percentual médio de Formação de Locotrol x Convencional na EFVM Fonte: UNILOG-(2015)

A formação de trens é um item específico de cada ferrovia. O modelo que pode ser bom para uma ferrovia não necessariamente será para outra, devido às variações das características físicas que os trajetos apresentam.

Para o caso da EFVM, pode se observar no Gráfico 9 que no mês de maio de 2014 houve o maior número de paradas da ferrovia, e o Gráfico 10 indicou um dos menores KMEP no período analisado. Conforme o Gráfico 11, o mês de maio de 2014 teve uma alta formação de trens menores, de 168 vagões, e o Gráfico 11

indica uma maior utilização da formação convencional. Estas observações embasam a necessidade de teste da hipótese de que trens maiores com tração distribuída são mais eficientes energeticamente.

#### <span id="page-32-0"></span>**3. METODOLOGIA**

O presente capítulo é destinado a mostrar como a pesquisa foi planejada e desenvolvida, realizar a classificação da pesquisa dentro de uma área de conhecimento, documentar os resultados e auxiliar o desenvolvimento de pesquisas e buscas por outros grupos interessados no assunto (GIL, 2002; SILVA; MENEZES, 2005; LACERDA et al., 2007; VERGARA, 2011; YIN, 2015).

## <span id="page-32-1"></span>3.1. MONITORAMENTO E SIMULAÇÃO DA EE

Os dispositivos utilizados para a avaliação do comportamento do consumo de combustível foram o sistema de rastreamento e monitoramento de nível de tanque de combustível de locomotivas, modelo LLS 20160 da Omnicomm (OMNICOMM, 2017), *software* para leitura dos registros da caixa preta da locomotiva WRE DAS (WABTEC, 2017) e o sistema de parada e partida automática, SMARTSTART da empresa ZTR (SMARTSTART, 2017).

A simulação foi desenvolvida com a utilização do simulador de dinâmica de trens, TDS 5000, da empresa NYAB (NYAB, 2015).

A regressão múltipla foi desenvolvida utilizando o método de Mínimos Quadrados Ordinários (MQO) (GUJARATI, 2006).

#### <span id="page-32-2"></span>3.2. DADOS

Os dados utilizados no presente estudo foram fornecidos pela empresa Vale durante o período de 2014 a 2016.

Os dados descrevem as condições de operação da ferrovia EFVM, as características das locomotivas, dos trechos percorridos, das cargas, consumo de combustível, locais de troca de equipes dos trens (maquinista).

#### <span id="page-33-0"></span>**3.2.1.Obtenção dos dados**

Os dados foram extraídos do sistema de gestão ferroviária da empresa estudada: sistema UNILOG.

Esse sistema registra todos os dados inseridos pelos usuários referentes aos ativos e carga transportada na ferrovia: manutenção, abastecimentos, carregamentos nas minas e em pátios, manobras para formações de trens, circulação dos trens, origem e destino dentre outros.

Como se trata de um sistema de acesso restrito da empresa, os dados não são disponibilizados publicamente.

Para acessar os dados registrados na caixa preta da locomotiva utilizou-se o *software* de leitura de dados DAS.

O sistema *SmartStart*, de acionamento automático das locomotivas, da empresa ZTR, disponibiliza em nuvem dados e informações consolidadas, como boletins contendo os ganhos e perdas obtidos com a utilização do sistema para o período analisado.

O sistema de rastreamento e monitoramento de nível da empresa Omnicomm disponibiliza em nuvem dados e informações sobre o comportamento do consumo de combustível, velocidade e posicionamento via GPS da locomotiva.

### <span id="page-33-1"></span>**3.2.2.Variáveis de influência**

As variáveis de influência foram separadas em dois tipos: variáveis de entradas e parâmetros do simulador.

As variáveis de entrada são aquelas alteradas para a geração de diferentes cenários.

Os parâmetros do simulador representam as variáveis que não são alteradas durante o processo de simulação. Os parâmetros de simulação representam principalmente as características físicas da ferrovia e características de operação e desempenho das locomotivas.

## <span id="page-34-1"></span>**3.2.3.Descrição dos dados utilizados**

As variáveis de influência utilizadas foram: pressão, temperatura, locais de parada, locais de formação de trens, inclinação de via.

A Tabela 2 mostra a descrição dos dados utilizados no presente trabalho.

<span id="page-34-0"></span>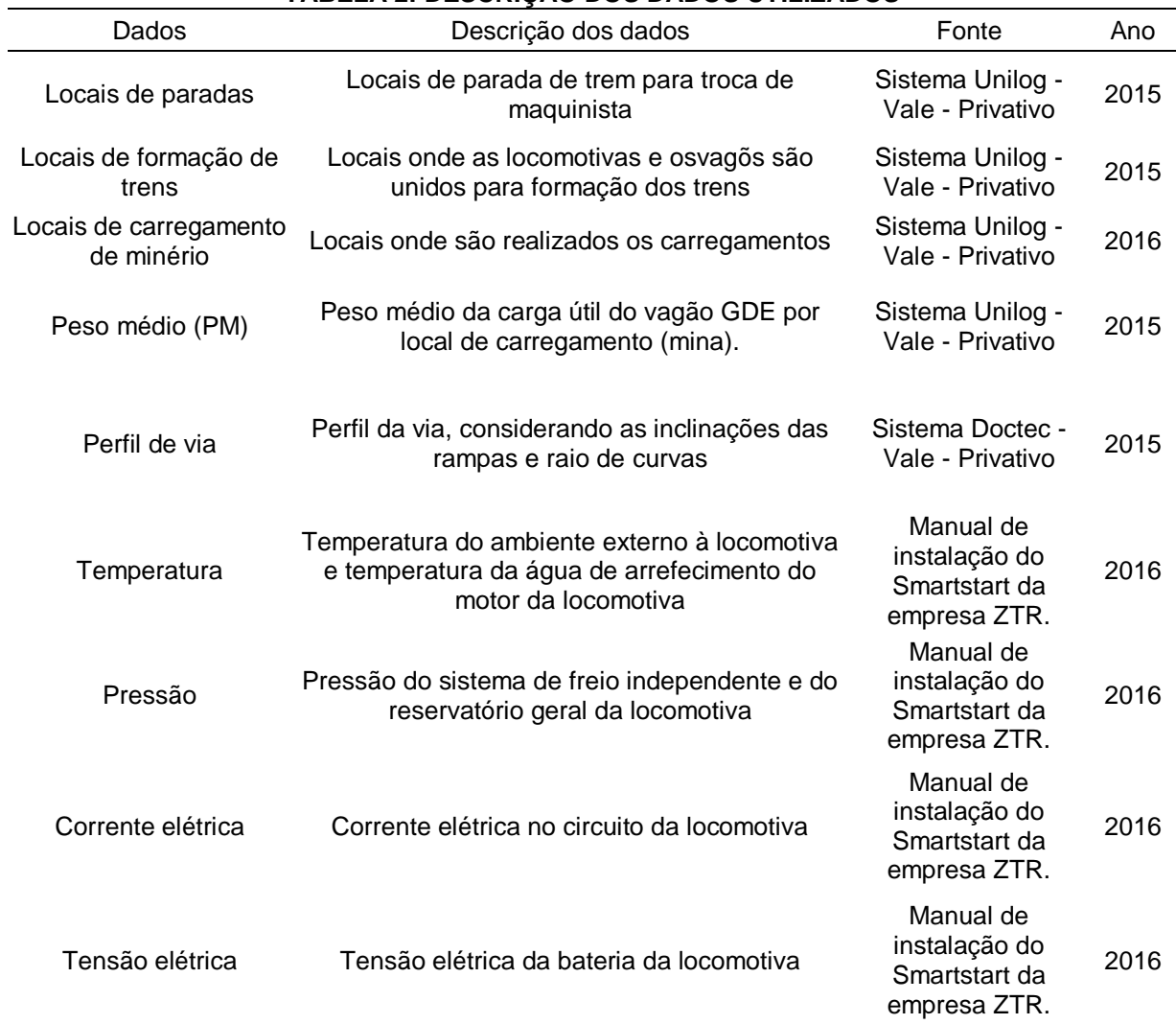

#### **TABELA 2: DESCRIÇÃO DOS DADOS UTILIZADOS**

Fonte: Elaboração própria

### <span id="page-35-0"></span>**4. ESTUDO DE CASO**

A análise de eficiência energética realizada neste trabalho utilizou dados da EFVM, que é uma ferrovia pertencente ao sistema multimodal de logística da VALE, com 905 quilômetros de malha ferroviária de bitola métrica (VLI, 2017).

A EFVM transporta em torno de 120 milhões de toneladas de produtos por ano: minério de ferro, aço, carvão, calcário, granito, contêineres, ferro-gusa, produtos agrícolas, madeira, celulose, veículos e cargas diversas (ANTF, 2015).

O transporte pode ser feito em trens unitários ou de cargas combinadas, em que a composição é dividida entre vários clientes e suas mercadorias.

Os clientes da EFVM podem acompanhar toda a operação de transporte de cargas diretamente de seus computadores, interligando-os a ferrovia através do Sistema de Informações a Clientes (SIC). E podem ainda ter implantados projetos de Troca Eletrônica de Dados (EDI) (ANTF, 2015).

A seguir são apresentados os itens de eficiência energética (EE) analisados.

## <span id="page-35-1"></span>4.1. PROCEDIMENTO DE CONDUÇÃO ECONÔMICA DE TRENS

A simulação foi realizada para aproveitar melhor o perfil da ferrovia, utilizando a aceleração máxima possível para cada trecho.

Avaliaram-se as variáveis de entrada tipos de condução e formação do trem e elaborou-se um Procedimento Operacional (PRO) de condução econômica para os trens de 84 e 168 vagões GDE carregados da localidade de Fábrica (VFA) até Fazendão (VFZ). Os trens de 84 vagões são juntados no ponto VFZ com trens provenientes de outras minas para a formação de trens com 252 vagões.

O simulador TDS-5000 foi configurado com parâmetros de via, número de vagões e locomotivas, para avaliar o consumo de diesel dos trens e os choques e esforços na estrutura.

Para a realização da simulação foram criados dois modelos de trens com 84 vagões carregados e dois modelos com 168 vagões carregados.

O primeiro modelo de 84 vagões foi criado com 2 locomotivas na frente, mais 84 vagões GDE carregados. A ilustração do modelo pode ser vista na Figura 5.

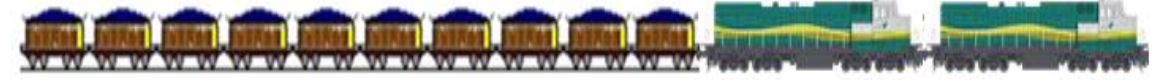

#### **Figura 4: Trem convencional com 2 locomotivas + 84 vagões GDE carregados**

<span id="page-36-0"></span>O segundo modelo de 84 vagões foi criado utilizando a formação Locotrol, com 1 locomotiva na frente, mais 84 vagões GDE carregados, mais uma locomotiva na cauda. A ilustração do modelo pode ser vista na Figura 6.

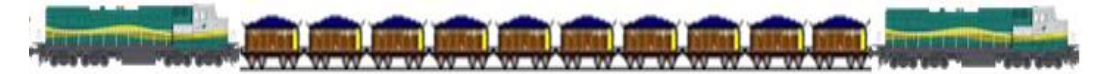

<span id="page-36-1"></span>**Figura 5: Trem Locotrol com 1 locomotiva + 84 vagões GDE carregados + 1 locomotiva** O primeiro modelo de 168 vagões foi criado com 3 locomotivas na frente, mais 168 vagões GDE carregados. A ilustração do modelo pode ser vista na Figura 7.

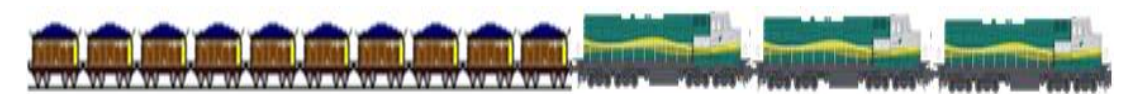

**Figura 6: Trem convencional com 3 locomotivas + 168 vagões GDE carregados**

<span id="page-36-2"></span>O segundo modelo de 168 vagões foi criado utilizando a formação Locotrol, com 2 locomotivas na frente, mais 168 vagões GDE carregados, mais uma locomotiva no final. A ilustração do modelo pode ser vista na Figura 8.

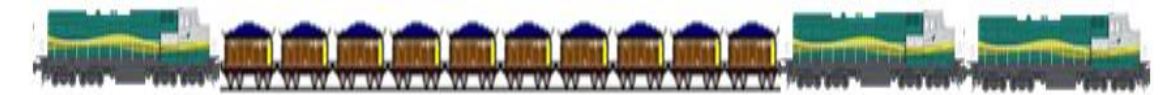

<span id="page-37-0"></span>**Figura 7: Trem Locotrol com 2 locomotivas + 168 vagões GDE carregados+ 1 locomotiva**

Os trens criados com as locomotivas na frente, em formação convencional, foram simulados com duas variações no sistema de conexão das locomotivas:

ligação por cabo *jumper*: envio de comandos iguais para as locomotivas.

 ligação via rádio: o maquinista pode enviar comandos diferentes de aceleração e frenagem para a locomotiva remota por meio de computador na locomotiva líder.

A Tabela 3 apresenta as forças de tração e compressão e os choques internos das simulações de trens com vagões carregados.

<span id="page-37-1"></span>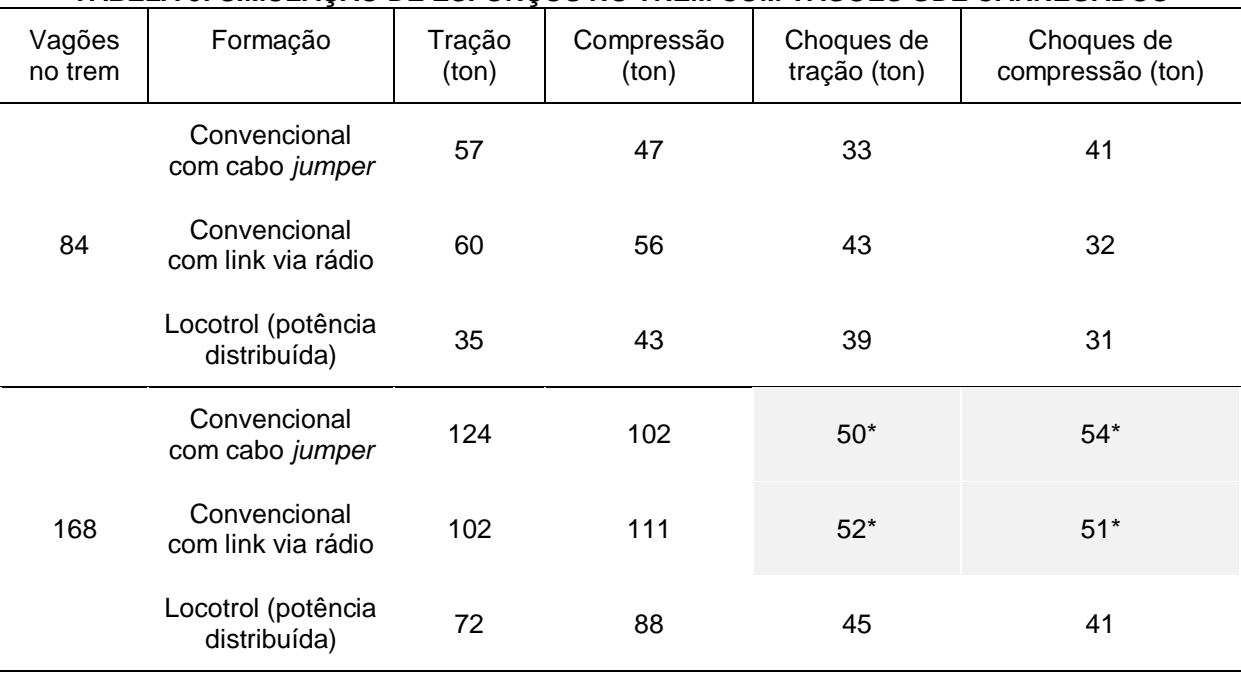

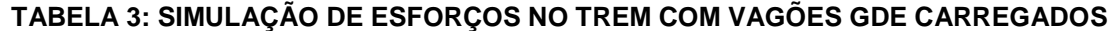

Fonte: Elaboração própria

\* valores acima dos limites da AAR (2002)

De acordo com a norma da AAR (2002), para um vagão do tipo GDE, o limite de força de tração é de 180 toneladas, e de compressão é de 113,5 toneladas. O limite de choque de tração e compressão é de 45 toneladas.

Conforme a Tabela 3 é possível observar que nos trens com formação Locotrol as forças de tração e compressão ficaram menores do que nos trens com formação convencional e dentro dos valores da norma da AAR. Porém, para o trem de 168 vagões apenas a formação Locotrol teve os valores de choques de tração e compressão dentro do limite prescrito pela AAR. Os valores excedentes estão sombreados na tabela.

A simulação mostra que o uso da formação Locotrol possibilita corrigir choques entre os vagões que estavam acima do limite das normas da AAR.

Observou-se que para os trens com formação Locotrol a simulação indicou possibilidade de redução dos esforços internos no trem, o que pode acarretar aumento na vida útil dos componentes dos vagões.

A Tabela 4 apresenta os dados simulados de velocidade média, consumo de combustível, duração da viagem e economia que pode ser obtida em comparação com a formação convencional com cabo *jumper*.

<span id="page-38-0"></span>

| Vagões<br>no trem | Formação                           | Velocidade<br>(km/h) | Consumo de<br>Diesel (litros) | Duração da<br>viagem (horas) | Porcentagem<br>poupada |
|-------------------|------------------------------------|----------------------|-------------------------------|------------------------------|------------------------|
| 84                | Convencional<br>com cabo jumper    | 43,67                | 925                           | 01:47:49                     | 0                      |
|                   | Convencional<br>com link via rádio | 39,97                | 904                           | 01:58:35                     | 2,3                    |
|                   | Locotrol (potência<br>distribuída) | 38,63                | 850                           | 02:00:38                     | 8,1                    |
| 168               | Convencional<br>com cabo jumper    | 45,76                | 1653                          | 01:42:18                     | 0                      |
|                   | Convencional<br>com link via rádio | 43,43                | 1540                          | 01:47:49                     | 6,8                    |
|                   | Locotrol (potência<br>distribuída) | 41,35                | 1518                          | 01:53:11                     | 8,1                    |

**TABELA 4: CONSUMO E VELOCIDADE MÉDIA DO TREM**

Fonte: Elaboração própria

Nota: melhores resultados sombreados para o trem de 84 vagões e para o trem de 168 vagões

Os trens com 84 e 168 vagões em formação Locotrol apresentaram a mesma porcentagem de economia (8,1%). Porém, o trem Locotrol com 168 vagões é o que pode gerar maior economia de combustível por vagão. Enquanto o trem Locotrol de 84 vagões consome 10,120 litros de diesel por vagão, o trem Locotrol com 168 vagões consome 9,036 litros de diesel por vagão.

Os resultados da simulação mostram que o uso da formação Locotrol pode resultar em melhorias consideráveis para a EE.

### <span id="page-39-1"></span>4.2. CONSUMO NOS PONTOS DE TROCA DO MAQUINISTA

Estas simulações procuram definir o consumo de cada ponto de troca dos maquinistas. Com elas se torna possível ao Controlador de Tráfego e ao Distribuidor de Recursos fazer a programação das paradas para troca em locais de menor consumo de combustível.

A variável de saída para esta simulação é o consumo de combustível em cada ponto de troca.

A simulação foi realizada considerando um trem de minério com 168 vagões carregados, utilizando a formação convencional com link via rádio, ilustrado na Figura 9.

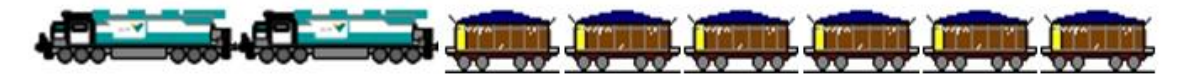

#### **Figura 8: Trem convencional com 2 locomotivas + 168 vagões GDE carregados**

<span id="page-39-0"></span>Os pontos para troca de maquinista foram mapeados pela equipe de operação de campo, com designação do local (quilômetro da ferrovia) a que se refere.

A simulação adotou um ponto de partida e um ponto de destino para o trem, sendo que todos os pontos de troca estão inseridos no trecho formado por estes dois pontos, compreendidos entre o KM 239 e o KM 181 da EFVM, totalizando um percurso de 58 quilômetros. A medida do consumo de diesel nas simulações está relacionada a esse percurso e às mudanças nos locais de parada para troca de maquinista dentro do trecho especificado.

O consumo simulado do trem passando direto pelas paradas e parando em cada ponto de troca de maquinista pode ser observado no Gráfico 13. É importante observar a variação entre os pontos de troca, pois ela pode ser superior a 300 litros de diesel.

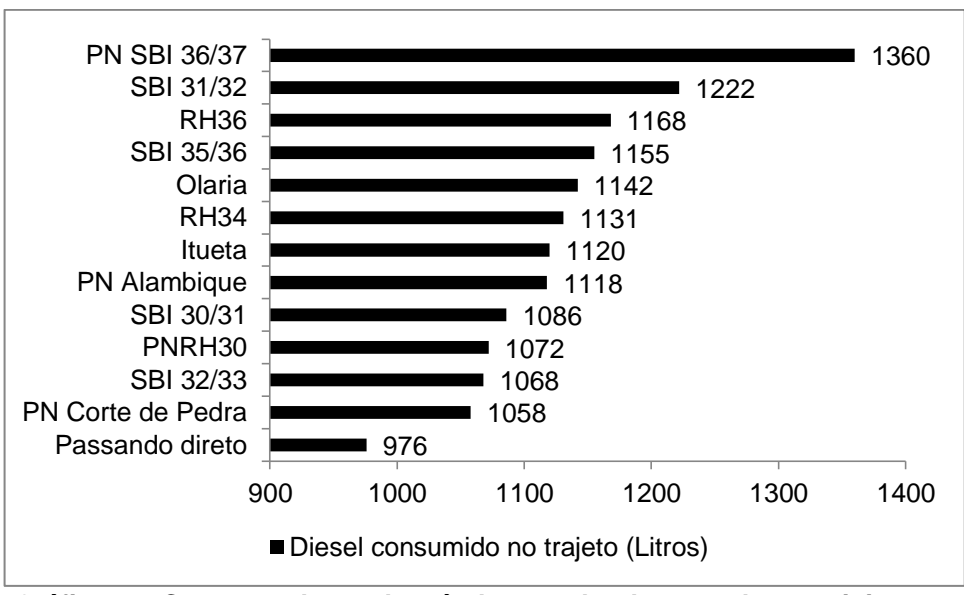

**Gráfico 13: Consumo de combustível no trecho de troca de maquinista em Resplendor (MG)**

O Gráfico 14 mostra o percentual de variação no consumo de combustível em relação à parada de menor consumo, o ponto PN Corte de Pedra, no trecho de troca de maquinista em Resplendor (MG). A variação de consumo devido à escolha do ponto de troca pode chegar a 28,54% do total de combustível consumido no trecho percorrido.

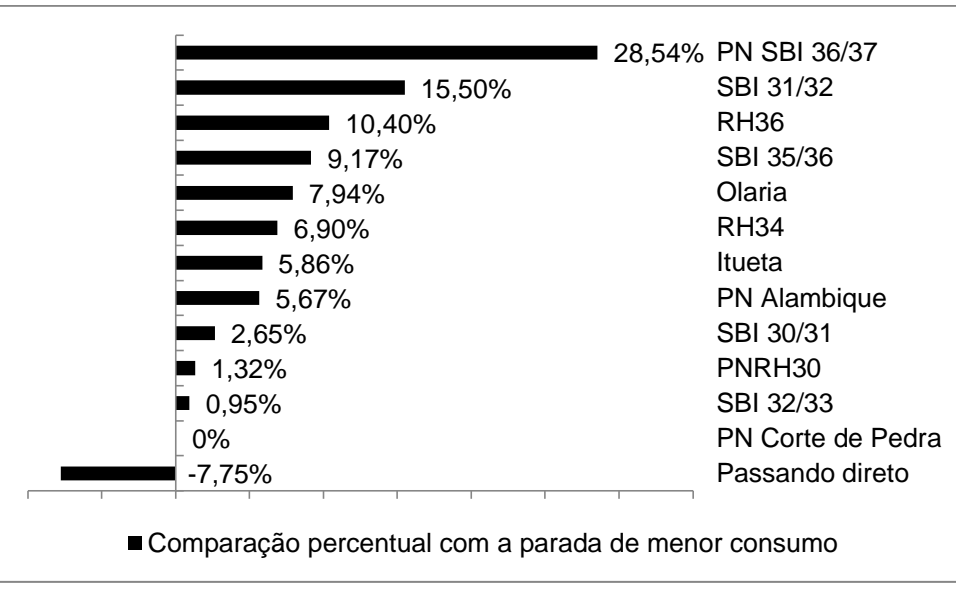

**Gráfico 14: Percentual de variação no consumo de combustível em relação à parada de menor consumo no trecho de troca de maquinista**

O Gráfico 15 mostra a diferença no consumo de combustível de cada ponto de troca de maquinista em relação ao ponto de menor consumo. A decisão de escolher um ponto de troca diferente pode aumentar o consumo em até 302 litros de diesel no trecho percorrido.

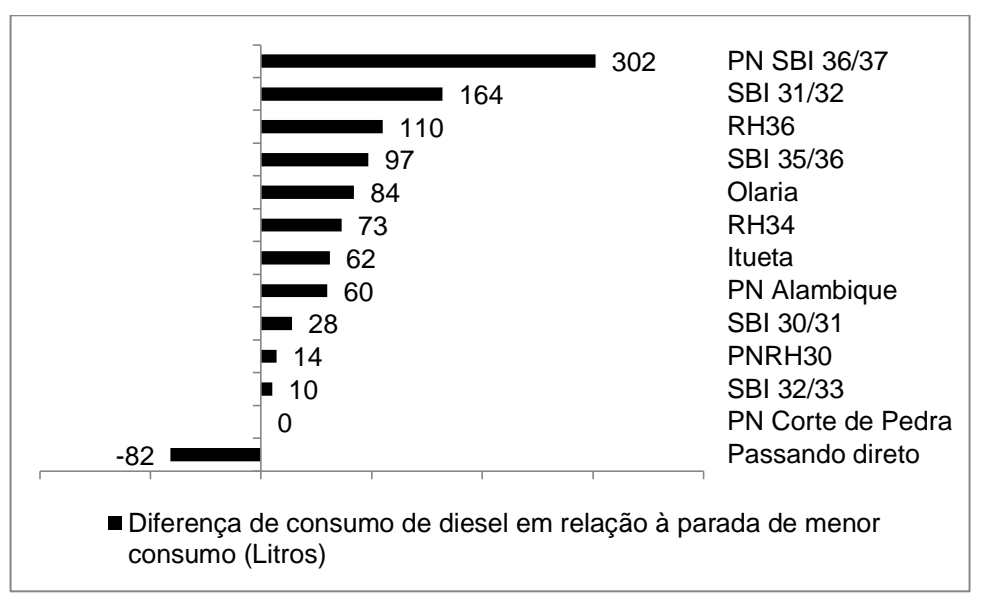

**Gráfico 15: Diferença de consumo de combustível em relação à parada de menor consumo no trecho de troca de maquinista**

Os resultados da simulação indicam que a programação prévia das trocas de maquinistas pode reduzir consideravelmente o consumo de combustível, aumentando a EE da ferrovia.

# <span id="page-42-0"></span>4.3. CORRELAÇÃO ENTRE EE, KMEP, TIPO DE FORMAÇÃO DE TRENS E PESO MÉDIO DE CARREGAMENTO

Para entender a correlação entre o indicador de Eficiência Energética (EE) da EFVM (L/KTKB) com as variáveis de influência utilizou-se o método estatístico de regressão múltipla dos Mínimos Quadrados Ordinários (MQO) (GUJARATI, 2006, p. 53-61).

O modelo de regressão linear é descrito na Equação 3:

$$
EE_i = \beta_0 + \sum_i \beta_i X_i + \varepsilon_i \tag{3}
$$

onde:

- $EE_i = E$ ficiência energética para a situação simulada (L/KTKB).
- $\bullet$   $X_1$  = quilômetro médio entre paradas (KMEP).
- $X_2$  = peso médio de carregamento (PM).

 $X_3$  = Tipo de formação de trem (TF): número de trens em formação Locotrol em relação à formação Convencional.

O modelo contou com 15 observações. Os dados utilizados são descritos na Tabela 5.

| Mês    | EЕ    | KMEP  | РM    | ΤF    |
|--------|-------|-------|-------|-------|
| Jan/14 | 1,814 | 67,69 | 81,52 | 0,488 |
| Fev/14 | 1,840 | 66,28 | 79,76 | 0,509 |
| Mar/14 | 1,851 | 69,72 | 79,11 | 0,553 |
| Abr/14 | 1,818 | 77,99 | 79,57 | 0,490 |
| Mai/14 | 1,818 | 67,7  | 79,61 | 0,419 |
| Jun/14 | 1,790 | 71,71 | 80,30 | 0,387 |
| Jul/14 | 1,768 | 73,76 | 80,41 | 0,462 |
| Ago/14 | 1,765 | 74,56 | 80,62 | 0,502 |
| Set/14 | 1,759 | 75,38 | 80,72 | 0,521 |
| Out/14 | 1,757 | 76,08 | 80,52 | 0,465 |
| Nov/14 | 1,770 | 72,49 | 80,47 | 0,458 |
| Dez/14 | 1,748 | 79,96 | 81,10 | 0,488 |
| Jan/15 | 1,785 | 76,76 | 80,90 | 0,580 |
| Fev/15 | 1,743 | 77,29 | 80,67 | 0,601 |
| Mar/15 | 1,742 | 73,58 | 81,28 | 0,526 |

<span id="page-43-0"></span>**TABELA 5: OBSERVAÇÕES UTILIZADAS NO MODELO**

Utilizou-se a regressão múltipla considerando um nível de significância  $(\alpha)$  de

0,05 e um nível de confiança de 95%.

<span id="page-43-1"></span>A Tabela 6 descreve a estatística da regressão.

#### **TABELA 6: ESTATÍSTICA DA REGRESSÃO**

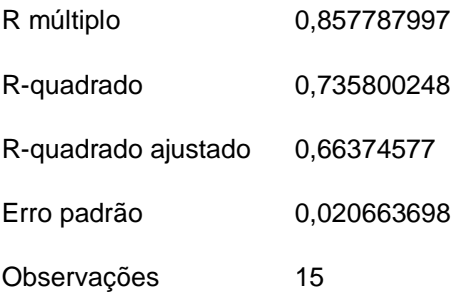

Os coeficientes e valores P da regressão estão descritos na Tabela 7.

| Variável    | Coeficiente    | valor-P   |  |
|-------------|----------------|-----------|--|
| Interseção  | 4,357825631    | 4,151E-05 |  |
| <b>KMEP</b> | $-0,004791738$ | 0,0077289 |  |
| PМ          | $-0,028361158$ | 0,0073119 |  |
| ΤF          | 0,083973542    | 0,4313627 |  |

<span id="page-44-0"></span>**TABELA 7: COEFICIENTES E VALOR-P DO MODELO**

Como a variável TF apresentou um valor-P maior que 0,05, ela foi excluída do modelo e realizou-se uma nova regressão utilizando apenas as variáveis independentes PM e KMEP.

<span id="page-44-1"></span>A Tabela 8 descreve a estatística da nova regressão.

| R múltiplo          | 0.848395663 |
|---------------------|-------------|
| R-quadrado          | 0,719775201 |
| R-quadrado ajustado | 0.673071067 |
| Erro padrão         | 0.020375152 |
| Observações         | 15          |

**TABELA 8: ESTATÍSTICA DA NOVA REGRESSÃO**

<span id="page-44-2"></span>Os coeficientes e valores-P da regressão estão descritos na Tabela 9.

Variável Coeficiente valor-P Interseção 4,36068329 2,46659E-05 KMEP -0,004465338 0,007754949 PM -0,027952307 0,006511024

**TABELA 9: COEFICIENTES E VALOR-P DO MODELO**

A nova regressão apresentou um coeficiente de determinação R² de 0,719 e  $R^2$ <sub>ajustado</sub> de 0,673, com valores-P menores que 0,05.

A partir do modelo foi possível obter a Equação 4, que possibilita o cálculo da EE em L/KTKB em função de um determinado valor de KMEP e PM.

$$
EE\left(\frac{L}{KTKB}\right) = 4,36068329 - 0,004465338 \cdot \text{KMEP} - 0,027952307 \cdot \text{PM} \tag{4}
$$

Conforme a Equação 4, como o coeficiente da variável KMEP é negativo, quanto maior for a variável KMEP, menor será o consumo de diesel com arrancadas do trem devido às paradas para troca de maquinistas.

A Equação 4 também indica que quanto maior for o PM do carregamento dos vagões, menor será o consumo de diesel, melhorando a EE. Com isso, torna-se importante manter um padrão para a alocação da carga durante a operação de carregamento, utilizando a capacidade máxima do vagão.

## <span id="page-45-0"></span>4.4. INFLUÊNCIA DO MIX DE CARREGAMENTO NA EE

Na EFVM os pontos de carregamentos são divididos por ramais: BH, Itabira e Fábrica. Mensalmente existe uma variação do volume carregado por ramal. No fechamento do mês o percentual carregado de cada ramal forma o que é denominado MIX de carregamento da ferrovia.

A distância entre o ponto de carregamento e o descarregamento e o PM no ponto de carregamento têm uma relação direta com o índice KTKB, responsável pelo denominador do indicador de EE (L/KTKB), conforme Equação 1, apresentada anteriormente no item 2.3, "indicadores de EE de uma ferrovia".

Em uma empresa de mineração composta por diversas minas existem diferenças nas características do minério (peso especifico), limitações das instalações e operações (carregamento em modo manual, com pá carregadeira, e em modo automático, por meio de silo), quantidade de vagões por carregamento e no perfil das rampas para acesso a mina. Essas diferenças podem resultar em variações no indicador de EE da ferrovia.

No Gráfico 16, é possível observar o percentual de volume de minério carregado de cada ramal pela EFVM.

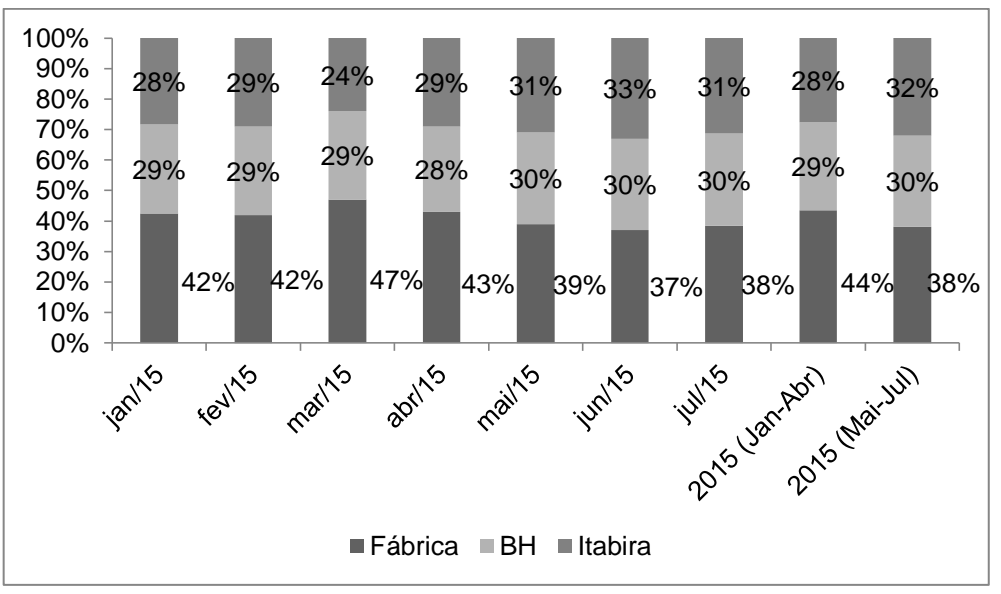

**Gráfico 16: Percentual de volume de minério carregado por ramal** Fonte UNILOG (2015)

No Gráfico 17, é possível observar a variação no indicador de EE (L/KTKB) em relação à variação do carregamento de minério nos ramais.

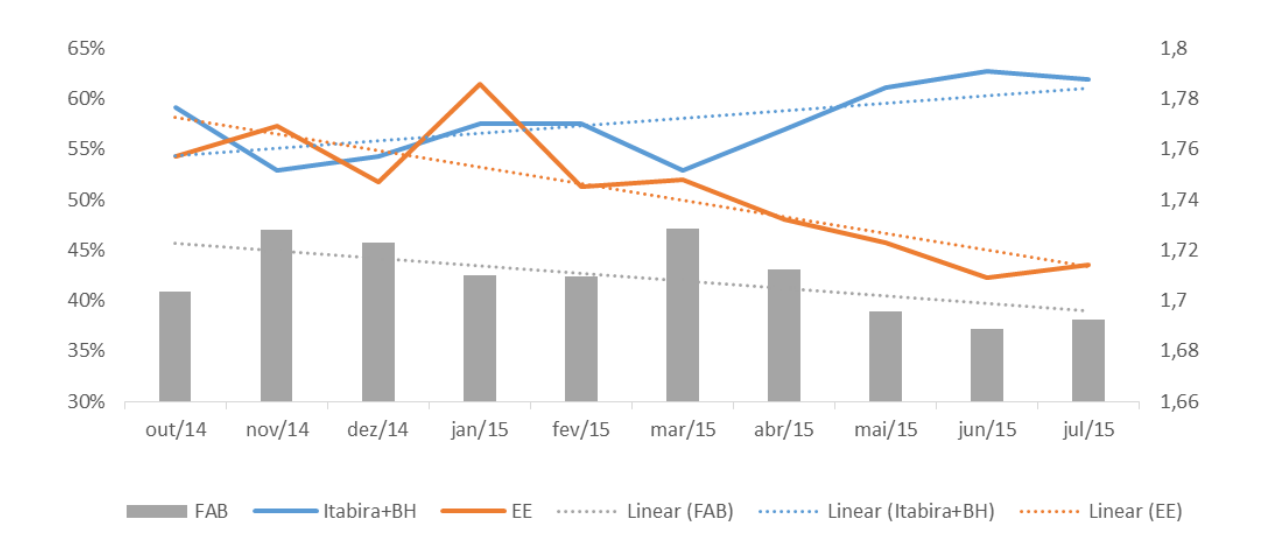

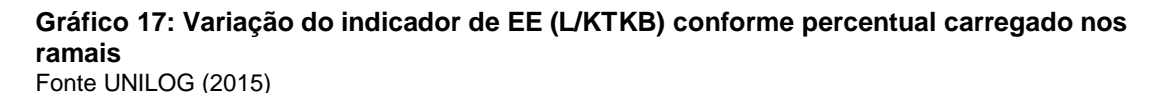

Importante verificar que o aumento do carregamento nos ramais de Itabira e BH e a redução no ramal de Fábrica melhora o indicador de EE (L/KTKB). As linhas de tendência reforçam essa análise.

A eficiência energética de cada ramal foi analisada com o uso da base de dados do sistema UNILOG. Avaliou-se o KTKB e o consumo dos trens de minério com origem e destino para cada ramal. Os resultados obtidos estão apresentados no Gráfico 18.

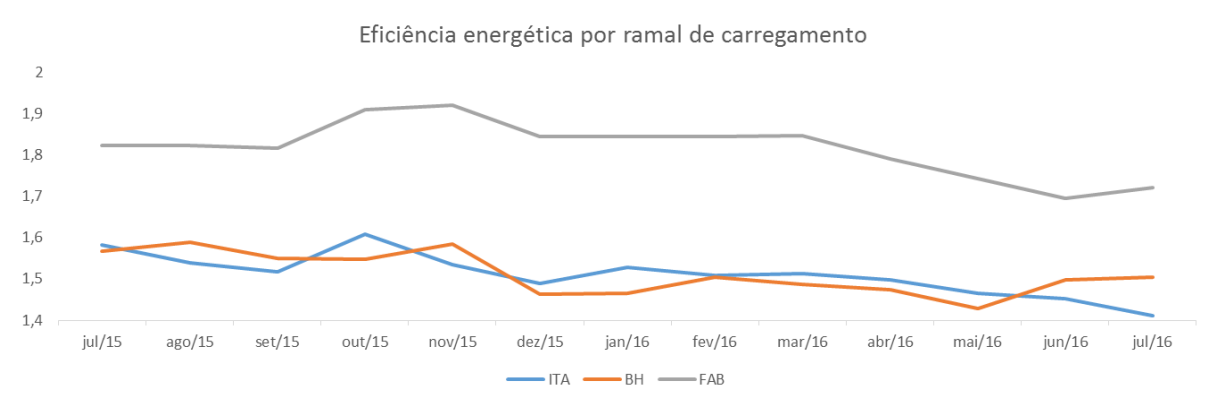

**Gráfico 18: Indicador de eficiência energética por ramal de carregamento** Fonte UNILOG (2015)

<span id="page-47-0"></span>A Tabela 10 apresenta os resultados do indicador de eficiência energética média por ramal de carregamento.

| Ramal                | EE (L/KTKB) | Comparação (%) |  |  |
|----------------------|-------------|----------------|--|--|
| Fábrica (referência) | 1,853       | $0\%$          |  |  |
| BН                   | 1,614       | $-12,90%$      |  |  |
| Itabira              | 1,570       | $-15,30%$      |  |  |
| Fonte: UNILOG (2015) |             |                |  |  |

**TABELA 10: EE (L/KTKB) POR RAMAL - ITABIRA - BH - FÁBRICA**

Os dados da Tabela 10 indicam que o ramal de Fábrica tem menor EE (L/KTKB) quando comparado com BH e Itabira.

Uma das razões é que o PM dos minérios dos ramais de BH (83ton/vagão) e Itabira (84 ton/vagão) é maior que o PM do ramal de Fábrica (78 ton/vagão). Essa diferença pode ser ocasionada devido à diferença do peso específico do minério e à forma de carregamento do vagão.

Enquanto os carregamentos no ramal de Itabira e BH são realizados de forma automática, por meio de silos, o ramal de Fábrica utiliza pá carregadeira, o que deixa a distribuição da carga nos vagões sem uniformidade, além de aumentar o tempo de carregamento no pátio.

Outro motivo para a menor EE no ramal de Fábrica é a maior extensão do percurso e o longo trecho com linha singela, o que resulta em mais paradas e arrancadas de trens.

# <span id="page-48-0"></span>4.5. AVALIAÇÃO DO CONSUMO DE COMBUSTÍVEL DURANTE O CARREGAMENTO DE MINÉRIO NAS MINAS

Neste estudo utilizaram-se duas ferramentas para avaliação do consumo de diesel pela locomotiva durante os carregamentos de minério de ferro nas minas da EFVM: o registrador de dados de locomotivas (*Duty Cycle*) e o sistema de rastreamento e monitoramento de nível de combustível.

As ferramentas possibilitaram realizar o levantamento da movimentação e a identificação do consumo no carregamento.

O consumo de combustível avaliado inclui a circulação de trens, manobras, manutenção e carregamento.

### <span id="page-48-1"></span>**4.5.1.Registrador de dados de locomotivas (***Duty Cycle***)**

O registrador de dados de locomotivas utilizado para as análises foi o sistema DAS, responsável pela leitura de dados registrados no concentrador de dados da locomotiva. Ele possibilita avaliar a viagem e a movimentação da locomotiva e registra o tempo de utilização de cada ponto de aceleração, procedimento conhecido como *Duty Cycle*.

Cada modelo de locomotiva possui sua curva de consumo teórico de combustível por ponto de aceleração. A aplicação do valor de referência da curva de consumo, associada ao tempo em que a locomotiva ficou no ponto de aceleração, permite obter o consumo total de combustível para o período avaliado.

O consumo de diesel por ponto de aceleração e demais dados do *Duty Cycle* durante o carregamento podem ser visualizados na Tabela 11.

<span id="page-49-0"></span>

| Ponto de                  | Tempo    |         | Percurso |      | Diesel                |      |      | Desempenho |
|---------------------------|----------|---------|----------|------|-----------------------|------|------|------------|
| aceleração                | h:min:s  | %       | km.      | %    | litros                | %    | L/km | L/h        |
| Freio Dinâmico            | 15:36:32 | 7,5     | 400,01   | 14,3 | 531                   | 2,2  | 1,3  | 34,1       |
| Vazio                     | 5:05:59  | 60,9    | 406.87   | 14,6 | 1573                  | 6,6  | 3,9  | 12,5       |
| PTA <sub>1</sub>          | 9:18:05  | 4,5     | 80,34    | 2,9  | 390                   | 1,6  | 4,9  | 42,0       |
| PTA <sub>2</sub>          | 6:57:25  | 3,4     | 121.64   | 4,4  | 597                   | 2,5  | 4,9  | 85,9       |
| PTA <sub>3</sub>          | 9:30:51  | 4,6     | 281,32   | 10,1 | 1703                  | 7,2  | 6,1  | 179,0      |
| PTA4                      | 7:48:58  | 3,8     | 269,81   | 9,7  | 2133                  | 9,0  | 7,9  | 272,9      |
| PTA <sub>5</sub>          | 10:25:56 | 5,0     | 381,57   | 13,7 | 3936                  | 16,6 | 10,3 | 377,4      |
| PTA <sub>6</sub>          | 8:05:59  | 3,9     | 306,14   | 11,0 | 3967                  | 16,7 | 13,0 | 489,8      |
| PTA7                      | 6:18:20  | 3,0     | 266.88   | 9,6  | 3866                  | 16.3 | 14,5 | 613,2      |
| PTA8                      | 6:52:24  | 3,3     | 273.48   | 9,8  | 5000                  | 21,1 | 18.3 | 727,5      |
| $PTA(1-8)$                | 2:17:17  | 31,6    | 1981,19  | 71.1 | 21595                 | 91,1 | 10,9 | 330,7      |
| Total                     | 8:14:54  |         | 2788,07  |      |                       |      | 8,5  | 114,5      |
| Tempo parado              |          | 4:12:28 |          |      | Deslocamento à frente |      |      | 2138,47 km |
| Tempo em movimento        |          | 4:02:25 |          |      | Deslocamento à ré     |      |      | 649,59 km  |
| Eonto: Eleboração próprio |          |         |          |      |                       |      |      |            |

**TABELA 11:** *DUTY CYCLE*

Fonte: Elaboração própria

Conforme a Tabela 11 é possível observar que o ponto de aceleração ficou vazio em 60,9% do tempo analisado, consumindo 6,6% do combustível do trajeto. O ponto de aceleração que mais consumiu foi o PTA8, com um consumo de 21,1% do combustível utilizado no trajeto.

## <span id="page-49-1"></span>**4.5.2.Rastreamento e monitoramento de nível de combustível**

Para medir o combustível e rastrear a locomotiva utilizou-se o sensor de nível modelo *Liquid Level Sensor* (LLS) 20160 série XXX, integrado com um sistema de rastreamento.

O medidor LLS é projetado para medir o nível de produtos derivados de petróleo em estado líquido, por meio de medição capacitiva, sem necessidade de ar comprimido. A medição pode ser realizada de forma estática e dinâmica.

O sistema é composto por Servidor (*Web*), GPS/Rastreador, *Display* local (Tanque/Cabine), sensores de nível e base de dados.

O medidor integrado com o sistema de rastreamento permite acesso *on line* para localização da locomotiva, com informações sobre consumo entre pontos do trajeto e o nível do tanque.

O medidor indica o nível médio obtido por 4 sensores instalados nas extremidades do tanque, para compensação dos desníveis existentes ferrovia.

Por meio do *software* DAS, obteve-se 163 observações durante a movimentação dos trens em diversos pontos de carregamento, no período de Janeiro de 2015 a Fevereiro de 2016.

Para os locais de carregamento em que as locomotivas operam em modo automático de controle de velocidade (carregamento automático), não foi possível a utilização dos dados por meio do *software* DAS. Em modo automático os dados dos pontos de aceleração não são registrados no concentrador de dados da locomotiva.

Após a obtenção dos dados, realizou-se o cálculo da média de consumo horário por locomotiva em cada ponto de carregamento. Os dados obtidos foram ajustados com a retirada de o*utliers.*

A Tabela 12 mostra os valores médios de consumo horário por locomotiva em cada ponto de carregamento da EFVM.

| Ponto de Carga | Consumo (litros por hora) |
|----------------|---------------------------|
| VAL            | 21,4                      |
| <b>VBS</b>     | 19,5                      |
| <b>VFM</b>     | 20,5                      |
| <b>VGS</b>     | 27,3                      |
| <b>VFA</b>     | 40,2                      |
| VBR            | 61,7                      |
| <b>VOB</b>     | 14,3                      |
| <b>VJP</b>     | 47,7                      |
| <b>VCE</b>     | 55,5                      |
| VTO            | 57,3                      |

<span id="page-51-0"></span>**TABELA 12: CONSUMO HORÁRIO POR LOCOMOTIVA E PONTO DE CARREGAMENTO NA EFVM**

Fonte: Elaboração própria

Com a Tabela 12 é possível verificar que a variação de consumo entre os locais de carregamento dos trens pode chegar a 47,4 litros por hora, cerca de 430% de diferença. Os dados obtidos podem auxiliar em tomadas de decisão para a aplicação de ações com foco na redução do consumo de diesel nos pontos de carregamento.

Alguns exemplos de ações a serem tomadas são:

desligar locomotivas durante os carregamentos com pá carregadeira;

 reduzir a ociosidade com locomotivas ligadas sem movimento nos carregamentos automáticos, devido a problemas de operação dos silos ou interferência do pátio;

identificar possibilidades de melhoria no perfil da via;

 analisar as características dos pontos de carregamento com melhor EE que contribuem para a redução do consumo de combustível e verificar a possibilidade de adotá-las nos outros pontos de carregamento.

## <span id="page-52-1"></span>4.6. IMPACTO DA OCIOSIDADE DE LOCOMOTIVAS LIGADAS EM EVENTOS DE VIAGEM E MANOBRA NO INDICADOR DE EE

Na condição de manobra, o sistema de gestão da EFVM somente aponta o consumo de combustível se a locomotiva efetuar dois abastecimentos em condição de manobra. Ou seja, a locomotiva deverá estar em manobra durante todo o intervalo de abastecimentos.

Caso a locomotiva manobre e em seguida entre em um evento de circulação em trem, todo o combustível gasto será considerado para a alocação em trem.

Registrou-se um caso específico em que em um determinado período de 24 horas uma locomotiva ficou parada ligada aproximadamente 17h08min, consumindo um total de 317,6 litros de diesel. A Tabela 13 mostra o registro do evento.

| Tempo parado | Consumo (litros) |
|--------------|------------------|
| 2h18min      | 51,1             |
| 2h52min      | 51,9             |
| 4h23min      | 63,8             |
| 1h59min      | 41               |
| 0h42min      | 16               |
| 1h45min      | 30               |
| 3h09min      | 63,8             |

<span id="page-52-0"></span>**TABELA 13: CONSUMO NAS PARADAS ACIMA DE 15 MINUTOS**

Fonte: Elaboração própria

A utilização de equipamentos para o desligamento e acionamento automático do motor da locomotiva pode reduzir o consumo nos momentos em que as locomotivas realizam paradas, como será visto no item a seguir.

### <span id="page-53-1"></span>**4.6.1.O sistema** *SmartStart*

O estudo avaliou o comportamento das locomotivas equipadas com o *SmartStart*, um dispositivo de partida e parada em modo automático de locomotivas (SMARTSTART, 2017).

O sistema *SmartStart* monitora as condições vitais de alguns equipamentos, sensores e baterias, para determinar se uma locomotiva em marcha lenta, com a alavanca de aceleração na posição 0 e a alavanca de reversão centralizada, poderá efetuar o desligamento de modo automático. O motor da locomotiva é desligado e religado conforme as condições programadas.

A Tabela 14 descreve os parâmetros que o sistema *SmartStart* usa para o desligamento automático da locomotiva.

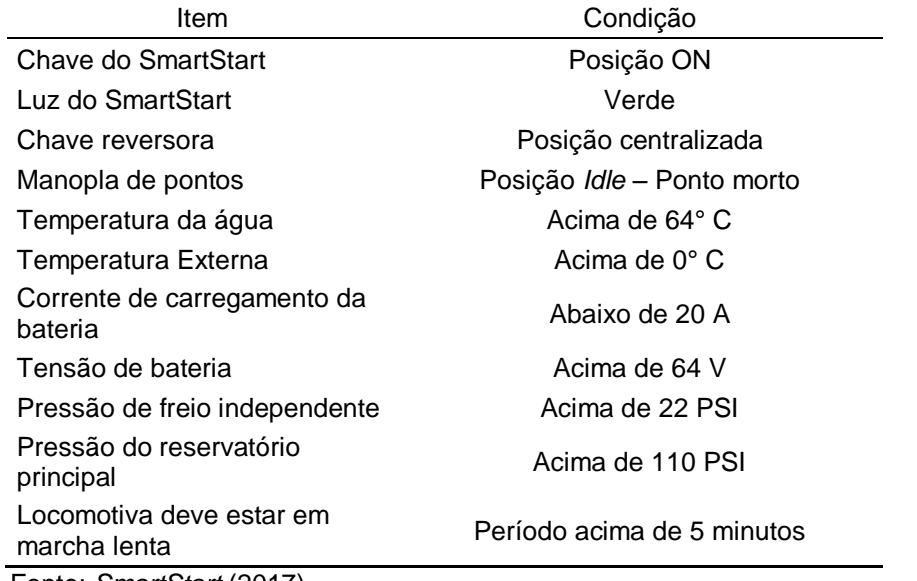

#### <span id="page-53-0"></span>**TABELA 14: PARÂMETROS DO SMARTSTART PARA DESLIGAMENTO AUTOMÁTICO**

Fonte: *SmartStart* (2017)

Após o desligamento do motor diesel, o sistema *SmartStart* continua monitorando os parâmetros críticos. Caso algum desses parâmetros saia da condição limite, o sistema dará nova partida ao motor diesel.

A Tabela 15 descreve os parâmetros que o sistema *SmartStart* usa para o religamento automático da locomotiva.

<span id="page-54-0"></span>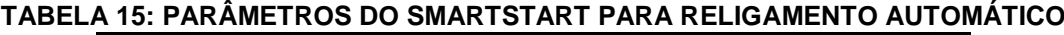

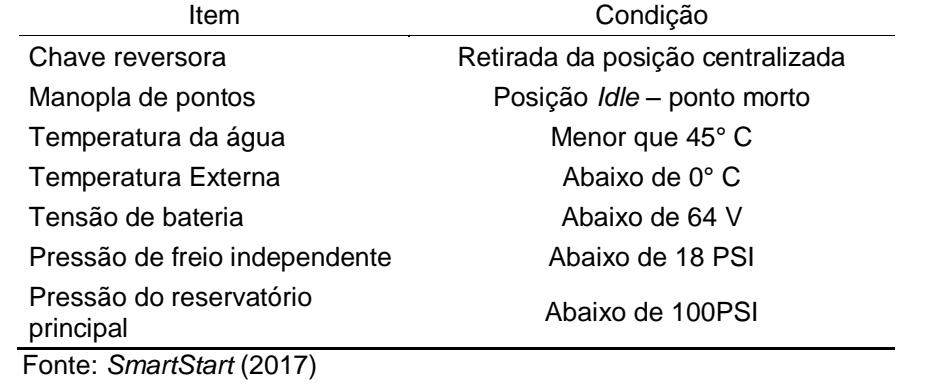

## <span id="page-54-2"></span>**4.6.2.Teste experimental com o sistema** *SmartStart*

O consumo de combustível com o *SmartStart* foi avaliado em uma locomotiva de manobras em pátio e em uma locomotiva de viagem. O período de testes foi de junho de 2016 a dezembro de 2016.

O teste da locomotiva de manobras ocorreu em um pátio da EFVM durante 13 dias.

O teste da locomotiva de viagem durou 86 dias. No caso da formação de trens do tipo convencional com duas locomotivas e trens do tipo Locotrol, apenas a locomotiva posicionada como comandada ou como remota utilizou o dispositivo *SmartStart*. A locomotiva líder não desligava durante o período de testes.

A Tabela 16 apresenta os resultados obtidos com o teste do sistema *SmartStart*.

<span id="page-54-1"></span>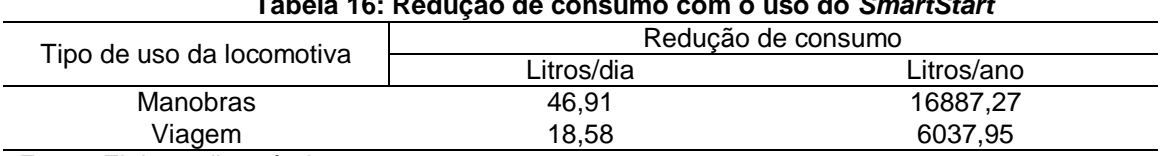

**Tabela 16: Redução de consumo com o uso do** *SmartStart*

Fonte: Elaboração própria

Os resultados apresentados na Tabela 16 indicam que as locomotivas de manobras, localizada nos pátios da mineradora, apresentam um potencial de redução de consumo maior do que as locomotivas utilizadas em viagens. Nela é possível verificar a estimativa de redução de consumo para o período de um ano. Considerou-se um período operacional de 360 dias, visto que ao longo do ano a locomotiva sofre paradas para manutenção periódica e corretiva.

O sistema *SmartStart* também registra a inibição de atuação do desligamento automático. A inibição pode ocorrer por atuação do maquinista, devido ao não posicionamento da alavanca de reversão na posição centralizada, ou para manutenção dos limites dos parâmetros críticos.

O consumo de diesel durante a inibição do *SmartStart* na locomotiva de manobras e o motivo da inibição no período de testes podem ser observados na Tabela 17.

| Motivo da inibição                | Consumo (L)            |                      |  |  |  |
|-----------------------------------|------------------------|----------------------|--|--|--|
|                                   | Locomotiva de Manobras | Locomotiva de viagem |  |  |  |
| Manutenção da pressão do freio    | 314.4                  | 524.4                |  |  |  |
| Carregamento da bateria           | 37.2                   | 291.6                |  |  |  |
| Reversor não centralizado         | 242.4                  | 321.6                |  |  |  |
| $\tilde{\phantom{a}}$<br>________ |                        |                      |  |  |  |

<span id="page-55-0"></span>**Tabela 17: Consumo na inibição do** *SmartStart* **(litros)**

Fonte: Elaboração própria

Pode-se observar que no período de testes 242,4 litros de diesel foram consumidos pela locomotiva de manobras devido a não centralização da alavanca de reversão da locomotiva, o que representa 40% do total consumido durante a inibição do *SmartStart*.

Já para a locomotiva de viagem, pode-se verificar que 321,6 litros de diesel foram consumidos devido a não centralização da alavanca de reversão da locomotiva, o que representa 28% do total consumido durante a inibição do *SmartStart*.

As inibições devido à manutenção da pressão do freio podem ser provocadas e acentuadas com vazamentos no encanamento geral da composição.

As inibições devido ao carregamento da bateria ocorrem para assegurar a condição operacional da bateria e dos sistemas que ela mantém, como a iluminação e demais equipamentos da locomotiva.

A inibição devido à posição do reversor pode ser minimizada com a atuação correta do maquinista referente à centralização da alavanca de reversão.

A Tabela 18 mostra o potencial de redução de consumo de diesel que pode ser obtido com o uso do *SmartStart* e com a centralização da alavanca de reversão. Para o cálculo do potencial anual, foram considerados 360 dias de uso das locomotivas por ano, devido a paradas para manutenção e consertos.

| Tabela 18: Potencial de redução de consumo com o <i>SmartStart</i> e a centralização do reverso |                      |                     |  |  |  |  |
|-------------------------------------------------------------------------------------------------|----------------------|---------------------|--|--|--|--|
| Tipo de uso da locomotiva                                                                       | Potencial diário (L) | Potencial anual (L) |  |  |  |  |
| Manobras                                                                                        | 65.5                 | 23580               |  |  |  |  |
| Viagem                                                                                          | 22.32                | 8035.2              |  |  |  |  |
| Fonte: Flaboração própria                                                                       |                      |                     |  |  |  |  |

<span id="page-56-0"></span>**Tabela 18: Potencial de redução de consumo com o** *SmartStart* **e a centralização do reversor**

onte: Elaboração propria

Os resultados obtidos mostram a aplicação do *SmartStart* em conjunto com a conscientização e capacitação da equipe de operação das locomotivas pode poupar combustível, economizando recursos financeiros e aumentado a EE.

#### <span id="page-56-1"></span>**4.6.3.** *Payback* **do sistema** *SmartStart*

O custo de aquisição do Sistema *SmartStart* com impostos é de aproximadamente R\$ 55.000,00 por locomotiva.

Considerando-se a instalação do *SmartStart* em uma locomotiva de manobras, o sistema pode poupar 46,91 litros de diesel por dia. Como o valor atual do litro é de aproximadamente R\$ 2,00, o *payback* ocorrerá em 587 dias, pouco mais de um ano e meio.

Já em uma locomotiva de viagem, a instalação do *SmartStart* pode poupar 18,58 litros de diesel por dia. Com um valor atual de aproximadamente R\$ 2,00 por litro, o *payback* ocorrerá em 1481 dias, o que dá aproximadamente 4 anos.

## <span id="page-57-0"></span>4.7. ALTERAÇÃO DO MODO DE PARADA DE TRENS

O procedimento padrão de parada dos trens da EFVM para a troca de maquinistas foi elaborado com a crença de que era melhor para o trem dar arrancada com os engates esticados. Assim, os trens deveriam parar com a utilização de três ou quatro pontos de aceleração em conjunto com a frenagem, com o objetivo de reduzir o tempo de arrancada da composição.

A presente seção mostra como o uso do ponto morto (*Idle*) pode melhorar a EE e a qualidade operacional durante as paradas. Os resultados foram obtidos por meio do simulador TDS 5000.

#### <span id="page-57-1"></span>**4.7.1. Formações de trens simuladas**

A simulação de paradas para troca de maquinistas considerou dois trajetos para os trens:

trens descendo: trens no trajeto de Minas Gerais para o Espírito Santo;

trens subindo: trens no trajeto do Espírito Santo para Minas Gerais.

Para o trajeto de trens descendo foram considerados dois tipos de formações carregadas de minério. A Figura 10 e a Figura 11 ilustram as formações de trens descendo de Minas Gerais para o Espírito Santo.

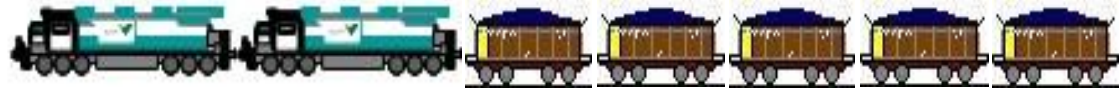

Figura 9: Trem descendo em formação convencional com 2 locomotivas e 168 vagões carregados

<span id="page-58-0"></span>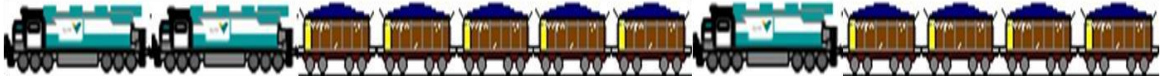

<span id="page-58-1"></span>Figura 10: Trem descendo em formação Locotrol com 3 locomotivas e 252 vagões carregados

No trajeto de trens subindo foram considerados dois tipos de formações,

uma vazia e outra com carga parcial de retorno, como carvão. A Figura 12 e a Figura

13 ilustram as formações de trens subindo do Espírito Santo para Minas Gerais.

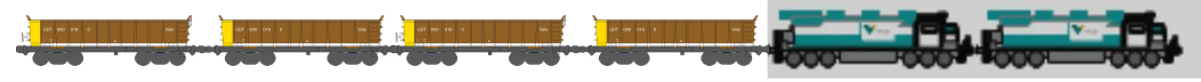

Figura 11: Trem subindo em formação convencional com 2 locomotivas e 168 vagões vazios

<span id="page-58-2"></span>**The County of the County of the County of the County of the County of the County of the County of the County of the County of the County of the County of the County of the County of the County of the County of the County Ti www. Next Suith Stati Stuar** 

<span id="page-58-3"></span>Figura 12: Trem subindo em formação Locotrol com 3 locomotivas, 84 vagões carregados e 168 vagões vazios

#### <span id="page-58-5"></span>**4.7.2. Resultados das simulações**

Os resultados obtidos com as simulações para trens descendo carregados de

Minas Gerais para o Espírito Santo podem ser observados na Tabela 16.

<span id="page-58-4"></span>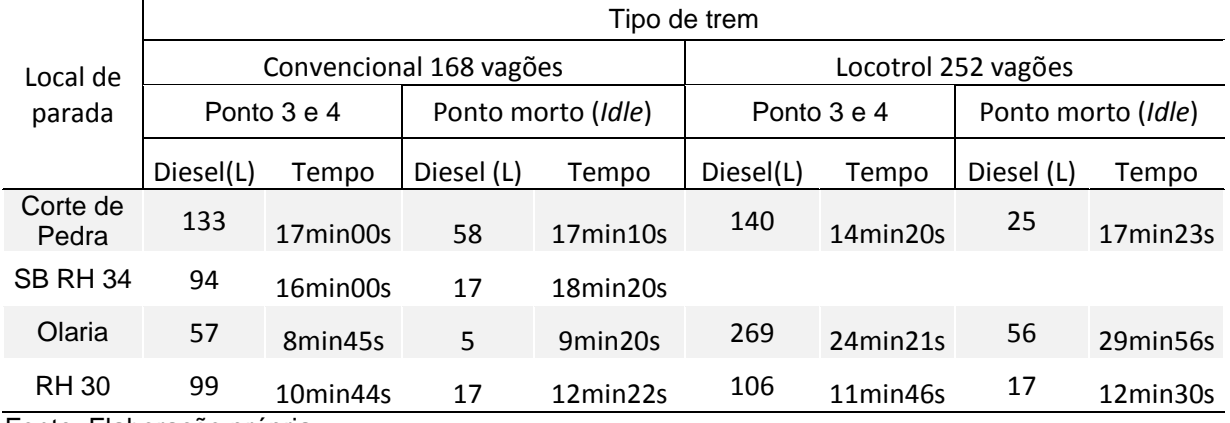

#### **TABELA 19: SIMULAÇÃO PARA TRENS DESCENDO CARREGADOS**

Fonte: Elaboração própria

Conforme a Tabela 16, todos os pontos de parada da região de Resplendor (MG) podem ter redução no consumo de combustível com o uso do ponto morto (*Idle*) ao invés dos pontos 3 e 4 de aceleração, para as duas formações de trens analisadas. A simulação indicou acréscimo nos tempos de parada.

A Tabela 17 mostra a possibilidade de economia de diesel e o acréscimo de tempo nas paradas para os trens descendo carregados ao utilizar o ponto morto ao invés dos pontos 3 e 4 nas trocas de maquinistas na região de Resplendor (MG).

<span id="page-59-0"></span>**TABELA 20: ECONOMIA DE DIESEL E ACRÉSCIMO NO TEMPO COM USO DO PONTO MORTO (***IDLE***) PARA TRENS DESCENDO CARREGADOS**

|                   |                           | Tipo de trem  |                           |              |  |
|-------------------|---------------------------|---------------|---------------------------|--------------|--|
| Local de          | Convencional 168 vagões   |               | Locotrol 252 vagões       |              |  |
| parada            | Economia de<br>Diesel (L) | Tempo a mais  | Economia de<br>Diesel (L) | Tempo a mais |  |
| Corte de<br>Pedra | 75                        | 0min10s       | 115                       | 3min03s      |  |
| <b>SB RH 34</b>   | 77                        | 2min20s       |                           |              |  |
| Olaria            | 52                        | $0$ min $35s$ | 213                       | 5min35s      |  |
| <b>RH 30</b>      | 82                        | 1min38s       | 89                        | 0min44s      |  |

Fonte: Elaboração própria

A opção de troca de maquinista no ponto de Olaria é a que apresenta o maior acréscimo de tempo de parada para trens Locotrol com 252 vagões, mas é a que pode proporcionar maior economia de combustível, 213 litros. Para o trem convencional com 168 vagões, o melhor ponto de troca de maquinista foi o RH 30.

A Tabela 18 apresenta os resultados obtidos com as simulações para os trens subindo do Espírito Santo para Minas Gerais.

<span id="page-59-1"></span>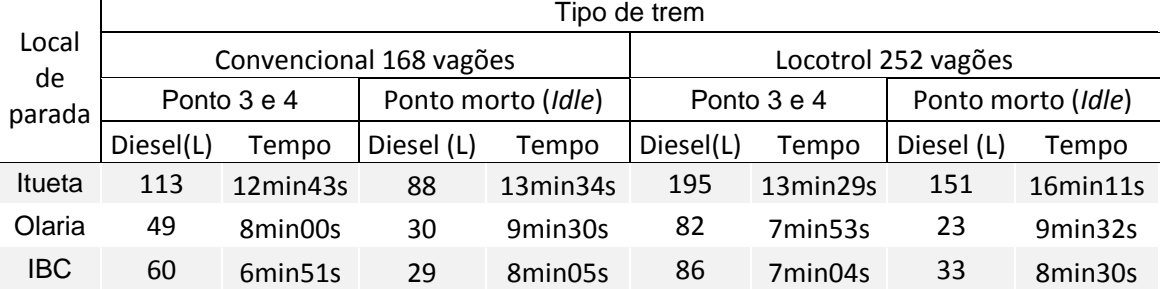

**TABELA 21: SIMULAÇÃO PARA TRENS SUBINDO**

Fonte: Elaboração própria

A Tabela 19 mostra a economia de diesel e o acréscimo de tempo para trens subindo ao utilizar o ponto morto (*Idle*) ao invés dos pontos 3 e 4 nas paradas para a troca de maquinistas na região de Resplendor (MG).

<span id="page-60-0"></span>**TABELA 22: ECONOMIA DE DIESEL E ACRÉSCIMO NO TEMPO COM USO DO PONTO MORTO (***IDLE***) PARA TRENS SUBINDO**

|            |                           | Tipo de trem  |                           |              |  |
|------------|---------------------------|---------------|---------------------------|--------------|--|
| Local de   | Convencional 168 vagões   |               | Locotrol 252 vagões       |              |  |
| parada     | Economia de<br>Diesel (L) | Tempo a mais  | Economia de<br>Diesel (L) | Tempo a mais |  |
| Itueta     | 25                        | $0$ min $46s$ | 44                        | 2min42s      |  |
| Olaria     | 19                        | 1min30s       | 59                        | 1min39s      |  |
| <b>IBC</b> | 31                        | 1min14s       | 53                        | 1min26s      |  |

Fonte: Elaboração própria

Conforme a Tabela 19, para o trem convencional de 168 vagões subindo o ponto que oferece o menor consumo de combustível é o IBC, com possibilidade de redução de 31 litros no consumo de diesel. Para o trem Locotrol de 252 vagões subindo, o ponto de parada com a maior possibilidade de economia de combustível é em Olaria, com 59 litros de diesel.

A Tabela 20 indica que para os trens Locotrol com 252 vagões carregados descendo, o uso do ponto morto na operação pode reduzir os choques de tração e compressão.

<span id="page-60-1"></span>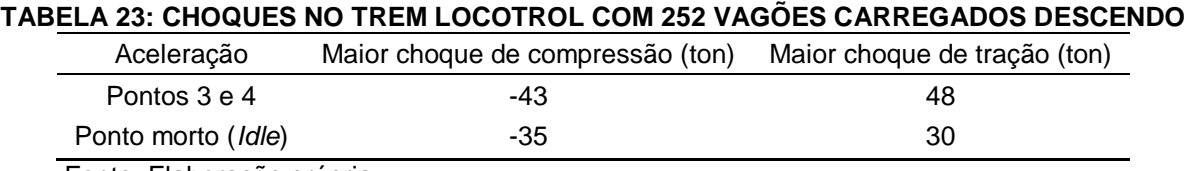

Fonte: Elaboração própria

Conforme a Tabela 20, o choque de tração com a utilização dos pontos 3 e 4 estava em 48 toneladas, acima do limite recomendado pela norma da AAR (2002), que limita os choques de tração e compressão a 45 toneladas. A simulação indicou que o uso do ponto morto pode reduzir o choque de tração para 30 toneladas.

Os resultados apresentados na presente seção indicam que a simples mudança no procedimento de parada, com a utilização do ponto morto, pode resultar na economia de até 213 litros de diesel, apesar de acarretar um aumento no tempo de realização da manobra.

Os resultados encontrados podem ser utilizados pelo centro de controle operacional da EFVM, para tomadas de decisão quanto à priorização do tempo de circulação e do consumo de combustível dos trens.

#### <span id="page-61-1"></span>**4.7.3.Estimativa de ganhos**

As simulações evidenciaram a possibilidade de redução no consumo de combustível nos trens da EFVM, o que gera economia financeira.

A Tabela 21 indica a estimativa de possibilidade de redução do consumo de Diesel e de economia financeira anual que se pode obter com a alteração do modo de parada dos trens. A tabela está baseada em dados do ano 2013 e considerou o valor de R\$ 2,5273 por litro de diesel e um volume total consumido de 219.233.584,23 de litros de diesel.

<span id="page-61-0"></span>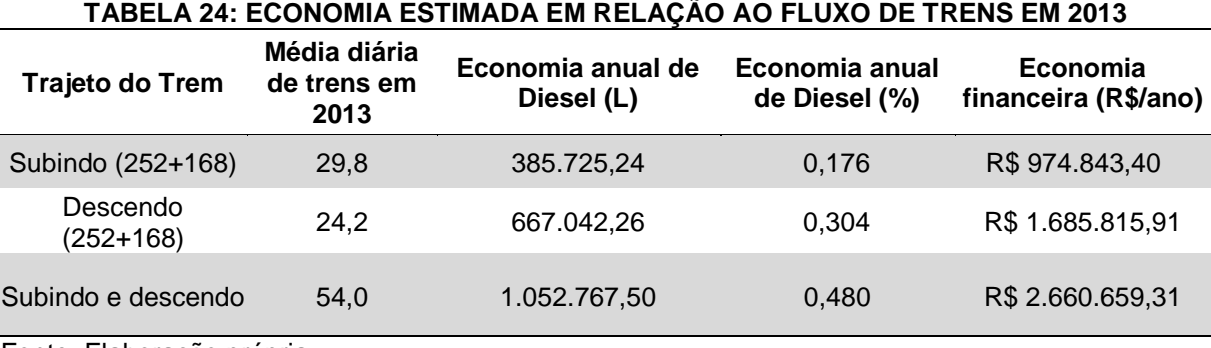

Fonte: Elaboração própria

## <span id="page-62-0"></span>**5. CONCLUSÕES E RECOMENDAÇÕES**

Os resultados das análises apresentadas nesta dissertação permitiram conhecer melhor os procedimentos operacionais adotados na EFVM, em busca de uma melhor EE.

O primeiro ponto está relacionado ao peso médio. Deve-se aproveitar toda a capacidade útil do vagão, para o melhor aproveitamento da capacidade de tração da locomotiva.

O aumento da distância média entre paradas (KMEP) pode resultar em redução do consumo de combustível que é gasto com arrancadas. Assim, quanto menos paradas desnecessárias, maior será a EE.

O procedimento de condução econômica proposto no presente estudo mostrou que existe a possibilidade de diminuição no consumo de combustível em relação ao procedimento de condução normal.

Os testes realizados com o sistema *SmartStart* mostraram que as locomotivas de manobra, que ficam nos pátios, possuem maior possibilidade de redução de consumo de diesel que as locomotivas de viagem.

O sistema de rastreamento e medição de combustível possibilita a melhoria na gestão das operações, melhora o entendimento do comportamento real das condições de manobra, carrregamento na mina e circulação dos trens vazios e carregados. Este sistema também possibilita o monitoramento do volume no tanque em tempo real e a detecção e redução de desperdicios.

Os resultados obtidos com as simulações realizadas neste estudo indicam a possibilidade de uma redução anual de aproximadamente 2.200.000 litros de diesel.

Estas ações operacionais indicam uma melhora de 13% no índice de EE da EFVM, que saiu de 1,93 L/KTKB em 2014 para 1,68 L/KTKB em 2016. Esta melhora está compatível ao apresentado na literatura, que indicou a possibilidade de melhora no índice de até 15% (YEE; PUDNEY, 2004; AZEVEDO; OLIVEIRA, 2007; HOWLETT; PUDNEY; VU, 2008; VYAS et al., 2013; WALTER; CHARRE, 2011). A Tabela 22 descreve a redução de 0,25 L/KTKB obtida.

<span id="page-63-0"></span>

| I ABELA 25: ECONOMIA OBTIDA ENTRE 2014 E 2016 NA EFVM |                                                                                                    |
|-------------------------------------------------------|----------------------------------------------------------------------------------------------------|
| Economia obtida (L/KTKB)                              | Descricão                                                                                                    |
| 0.07                                                  | ajuste de formação e forma condução                                                                                                    |
| 0,03                                                  | melhorias do KMEP                                                                                                    |
| 0,01                                                  | escolhas do local de parada dos trens para troca<br>de maquinistas                                                                                                    |
| 0.14                                                  | variação do MIX de minério (escolha das minas),<br>conscientização para o desligamento das<br>locomotivas em pátios, capacitação de equipes e<br>melhorias de processos. |

**TABELA 25: ECONOMIA OBTIDA ENTRE 2014 E 2016 NA EFVM**

Fonte: Elaboração própria

## <span id="page-63-1"></span>5.1. RECOMENDAÇÕES PARA ESTUDOS FUTUROS

Estudos futuros podem identificar o melhor lugar para parada de troca de equipes (maquinistas) ao longo da ferrovia, aproveitando os locais de menor consumo de parada e arrancada do trem, ainda que seja necessário criar novos pontos de parada.

As inibições do sistema *SmartStart* devido ao carregamento da bateria podem ser minimizadas com a instalação de sistemas de aproveitamento da energia térmica das chaminés e da energia dos momentos de frenagem, temas que podem ser abordados em pesquisas futuras.

Outra sugestão de pesquisa quanto ao sistema *SmartStart* é analisar a possiblidade de automatizar a centralização da alavanca de reversão, com o intuito de reduzir as inibições devido a atuação incorreta do maquinista.

Recomenda-se a análise de aspectos ambientais como a verificação do impacto da redução do consumo de combustível na redução das emissões de  $CO<sub>2</sub>$ por volume transportado.

Pode-se avaliar também a possibilidade de redução de consumo de combustivel com a utilização de um sistema de condução autônoma, o que reduz a necessidade de paradas para trocas de maquinistas, e com melhorias no processo de manutenção em trocas de componentes como bico injetor, *intercooler* e bomba.

## <span id="page-65-0"></span>**REFERÊNCIAS**

AAR, 2002. **Association of American Railroads**. Railroad Facts. Disponível em: <https://www.aar.org/>. Acesso em: 21 Abr. 2017.

AAR, 2008. **AAR Railroad Cost Indexes**. Disponível em: <https://www.aar.org/Documents/Rail%20Cost%20Indexes/Railroad%20Cost%20Re covery%20Index%20RCR/Index\_RCRSample.pdf>. Acesso em: 21 Abr. 2017.

ANP. Agência Nacional do Petróleo (2015). **Sistema de Levantamento de Preços**. Disponível em: <http://anp.gov.br/wwwanp/precos-e-defesa-daconcorrencia/precos>. Acesso em: 21 Abr. 2017.

ANTF. Associação Nacional dos Transportadores Ferroviários (2015). **EFVM**. Disponível em: <http://www.antf.org.br/index.php/associadas/vale/efvm>. Acesso em: 21 Abr. 2017.

AZEVEDO; OLIVEIRA. Estudos dos possíveis ganhos energéticos e operacionais devido à utilização de válvulas eletro pneumáticas em vagões de trens da EFVM. **XIV Congresso Nacional de Estudantes de Engenharia Mecânica**, 2007. Disponível em: < http://www.abcm.org.br/anais/creem/2007/PDF/0001.PDF >. Acesso em: 21 Abr. 2017.

BALLOU, Ronald H. **Gerenciamento da Cadeia de Suprimentos / Logística Empresarial**. Tradução RUBENICK, Raul. 5. ed. Porto Alegre: Bookman, 2006. Reimpressão 2007.

BALLOU, R. **Logística Empresarial, transporte, administração de materiais e distribuição física**. São Paulo: Atlas, 2007.

BNSF(2015). **BNSF-Annual-Review-2015**. Disponível em: <https://www.bnsf.com/about-bnsf/bnsf-review/2015/BNSF-Annual-Review-2015.pdf>. Acesso em 21 Abr. 2017.

BRAGA, R. **Fundamentos e técnicas da administração financeira**. São Paulo: Atlas, 1989.

CÂMARA. Câmara dos Deputados (2015). aumenta para 7% o percentual de biodiesel no óleo diesel. Disponível em: <

http://www2.camara.leg.br/camaranoticias/noticias/CONSUMIDOR/469676-MP-647- AUMENTA-PARA-7-O-PERCENTUAL-DE-BIODIESEL-NO-OLEO-DIESEL.html>. Acesso em: 21 Abr. 2017.

CASTRO, N. Estrutura, Desempenho e Perspectivas do Transporte Ferroviário de Carga. **Pesquisa e Planejamento Econômico**, v. 32, n. 2, 2002. Disponível em: <http://ppe.ipea.gov.br/index.php/ppe/article/viewFile/145/80>. Acesso em: 21 Abr. 2017.

CELPE, 2015. Companhia Energética de Pernanbuco. **Eficiência Energética**. Disponível:

<http://www.celpe.com.br/Pages/Efici%C3%AAncia%20Energ%C3%A9tica/o-que-eef-energetica.aspx>. Acesso em 21 Abr. 2017.

CHIAVENATO, I. Recursos Humanos na Empresa, pessoas, organizações e sistemas, 3.ed. São Paulo: Atlas, 1994. p. 67-76.

CPR, 2015). **Canadian Pacific Anual Report 2014**. Disponível em: <http://www.cpr.ca/en/investors-site/Lists/FinancialReports/cp-ar-2014.pdf>. Acesso em 21 Abr. 2017.

DI LUCCIO, André Romeu de Andrade. **ESTUDO DINÂMICO DE UMA COMPOSIÇÃO FERROVIÁRIA DE CARGA E ANÁLISE DE CONDIÇÕES DE DESCARRILAMENTO**. Dissertação de mestrado, UFRJ, Rio de Janeiro, RJ, 2016.

FERNANDES, A. **Análise do Desempenho de Motor Diesel com a Utilização de Biocombustivel Obtido a Partir do Reuso de óleo Vegetal**. Dissertação apresentada ao Programa de Pós-Graduação em Engenharia de Produção, da Faculdade de Engenharia, Arquitetura e Urbanismo, Universidade Metodista de Piracicaba – UNIMEP, 2012.

FRANKLIN, M.; GERTENBACH, J. **Applying Modeling & Simulation as parto of Business Process Improvement of Complex Mining Logistics. Business Process Improvement in the Extractive Industries**. Denver CO, Setembro 2005.

FREITAS FILHO, Paulo J. **Introdução à Modelagem e Simulação de Sistemas – com aplicações em Arena**. Florianópolis: Visual Books, 2001.

GIL, Antônio Carlos. **Como elaborar projeto de pesquisa.** 4. ed. São Paulo: Atlas 2002.

GUIMARÃES; FRANÇA et al.. **Análise da evolução da eficiência energética no setor de transporte brasileiro**. ANPET, 2013. Disponível em: <https://www.researchgate.net/profile/Juliana\_Decastro/publication/285923735\_Anali se da evolucao da eficiencia energetica no setor de transporte brasileiro/links/ 5771c06a08ae10de639ded55.pdf?origin=publication\_list>. Acesso em: 21 Abr. 2017.

GUJARATI, Damodar. **Econometria Básica**. Rio de Janeiro: Elsevier, 2006.

HOWLETT, P.; PUDNEY, P.; VU, X. **Freightmiser: energy-efficient application of the train control problem**. Conference of Australian Institutes of Transport Research (CAITR), 30th, 2008.

ILOS, 2014. **Instituto de Logística e Supply Chain.** Custos logísticos no Brasil. Disponível em: <http://www.ilos.com.br/web/>. Acesso em: 21 Abr. 2017.

JORDÃO, L.; F. Ribeiro, **Otimização da Eficiência Energética no Corredor Centro da FCA, Uma Análise da Redução de custo Operacional por Trecho.** Monografia de Pós-graduação em Engenharia Ferroviária. Pontifícia Universidade Católica de Minas Gerais. Belo Horizonte: 2006.

KELTON, W. D.; SADOWSKI, R. P.; SADOWSKI, D. A. **Simulation with ARENA**. 3. ed. New York, McGraw-Hill Companies Inc., 2004.

LACERDA, L. D.; SANTOS, A. F.; MARINS, R. V. **Emissão de mercúrio para a atmosfera pela queima de gás natural no Brasil**. Química Nova, v. 30, n. 2, 2007. LEBEDEV, A. **Dynamic Simulation of conveyor systems in underground hard rock mines**. Beltcon 14, The South African Institute of Materials Handling. Lynnwood Ridge, South Africa: 2007.

MARTINS, P. G.; Laugeni, F. P. **Administração da produção**. 2. ed. São Paulo: Saraiva, 2005.

McCULLOUGH, 2007. **US railroad efficiency: a brief economic overview**. Disponível em:

<http://onlinepubs.trb.org/onlinepubs/archive/conferences/railworkshop/background-McCullough.pdf>. Acesso em: 21 Abr. 2017.

McGovern. **Optimissing train performance through the modelling of emerging technologies**. CORE 2012, Global perspectives, conference on railway engineering. Brisbane, Queensland: Set. 2012.

NYAB, 2015. **New York Air Brake**. Disponível em: <http://www.nyab.com/en/products/simulators /tds5000/tds5000\_1.jsp, Página Principal/Produtos/Simuladores/tds 5000>. Acesso em: 21 Abr. 2017.

OMNICOMM, 2017. Medidor de nível de combustível. Disponível em: <http://www.omnicomm-world.com/pt/products/>. Acesso em: 25 Abr. 2017.

PRADO, Darci Santos do. **Usando o Arena em Simulação**. 2. ed. Belo Horizonte: INDG Tecnologia e Serviços Ltda, 2004.

PEREIRA. **Soluções de otimização da eficiência energética de uma ferrovia de carga**. Tese. RIO DE JANEIRO: PUC, 2009.

SLACK, N.; CHAMBERS, S.; JOHNSTON, R. **Administração da Produção**. 2. ed. São Paulo: Editora Atlas S.A, 2002.

SILVA, Edna Lúcia da; MENEZES, Estera Muszkat. **Metodologia da pesquisa e elaboração de dissertação**. 4. ed. Rev. Atual, 138p. Florianópolis: UFSC, 2005.

SMARTSTART, 2017. Smart Start. Disponível em: <http://www.ztr.com/productservice/smartstart-iie>. Acesso em: 24 Abr. 2017.

STODOLSKY, F. **Railroad and Locomotive Technology Roadmap.** Center for Transportation Research, Energy Systems Division. Argonne National Laboratory, USA, 2002.

TADEU, 2010. **Cenários de longo prazo para o setor de transportes e consume de combustíveis**. Disponível em:

<http://www.biblioteca.pucminas.br/teses/EngMecanica\_TadeuHFB\_1.pdf>. Acesso em: 21 Abr. 2017.

TOSTES, Pedro Duarte Gomes. **Proposta de Monitoramento de Veículos Ferroviários Por radiofrequência**. TCC, UFJF 2008, JUIZ DE FORA MG. Disponível em: <http://www.ufif.br/ep/files/2014/07/2008\_3\_Pedro.pdf>. Acesso em: 21 Abr. 2017.

UNILOG, 2015. **Sistema de gestão ferroviária da UNILOG da VALE**. Acesso privativo.

UP, 2015. **Union Pacific Corporation – 2014 Investor Fact Book**. Disponível em: <https://www.up.com/cs/groups/public/@uprr/@investor/documents/investordocumen ts/pdf up invest 2014 factbook.pdf>. Acesso em 21 Abr. 2017.

VALE (2015). **Equipe de gestão de desempenho da logística da VALE. Sistema SAP**. Acesso privativo.

VALE, DOCTEC 18018. **Sistema DOCTEC VALE da área de engenharia ferroviária**. Acesso privativo.

VERGARA, Sylvia Constant. **Projetos e Relatórios de Pesquisa Em Administração**. 15. ed. São Paulo: Atlas, 2014.

VIGANICO, Carlos Eduardo Henke. **Avaliação dinâmica de veículos ferroviários através de um sistema multicorpos**. Dissertação de mestrado. UFRS: Porto Alegre, 2010.

VLI, 2017. **Valor da Logística Integrada**. Disponível em: <http://www.vlilogistica.com/pt-br/node/53>. Acesso em: 21 Abr. 2017.

WABTEC, 2017. **Data Analysis Program III (DAS III)**. Disponível em: <https://www.wabtec.com/products/1424/data-analysis-program-iii-das-iii>. Acesso em: 25 Abr. 2017.

WALTER, Manfred; CHARRE, Angeline. Israel railroads orders fuel saving-software. **Railway Gazette International**, v. 167, n. 5, p. 53, 2011.

YEE, Robert; PUDNEY, Peter. Saving fuel on long haul trains: freightmiser initial trial results. **CORE 2004: New Horizons for Rail. Darwin, N.T.: Railway.** 2004.

YIN, Robert K. **Estudo de Caso - Planejamento e Métodos**. 5 ed. São Paulo: Bookman, 2015.

YINPING, Fu; GAO, Ziyou; LI, Keping. Optimization Method of Energy Saving Train Operation for Railway Network. **Journal of Transportation Systems Engineering and Information Technology**, v. 9, n. 4, p. 90-96, 2009.

VYAS, A. D.; PATEL, D. M.; BERTRAM, K. M. **Potential for Energy Efficiency Improvement Beyond the Light-Duty-Vehicle Sector. Transportation Energy Futures Series**. Prepared for the U.S. Department of Energy by Argonne National Laboratory, Argonne, IL., 2013. Disponível em: <http://www.ourenergypolicy.org/wpcontent/uploads/2013/11/55637.pdf>. Acesso em: 21 Abr. 2017.

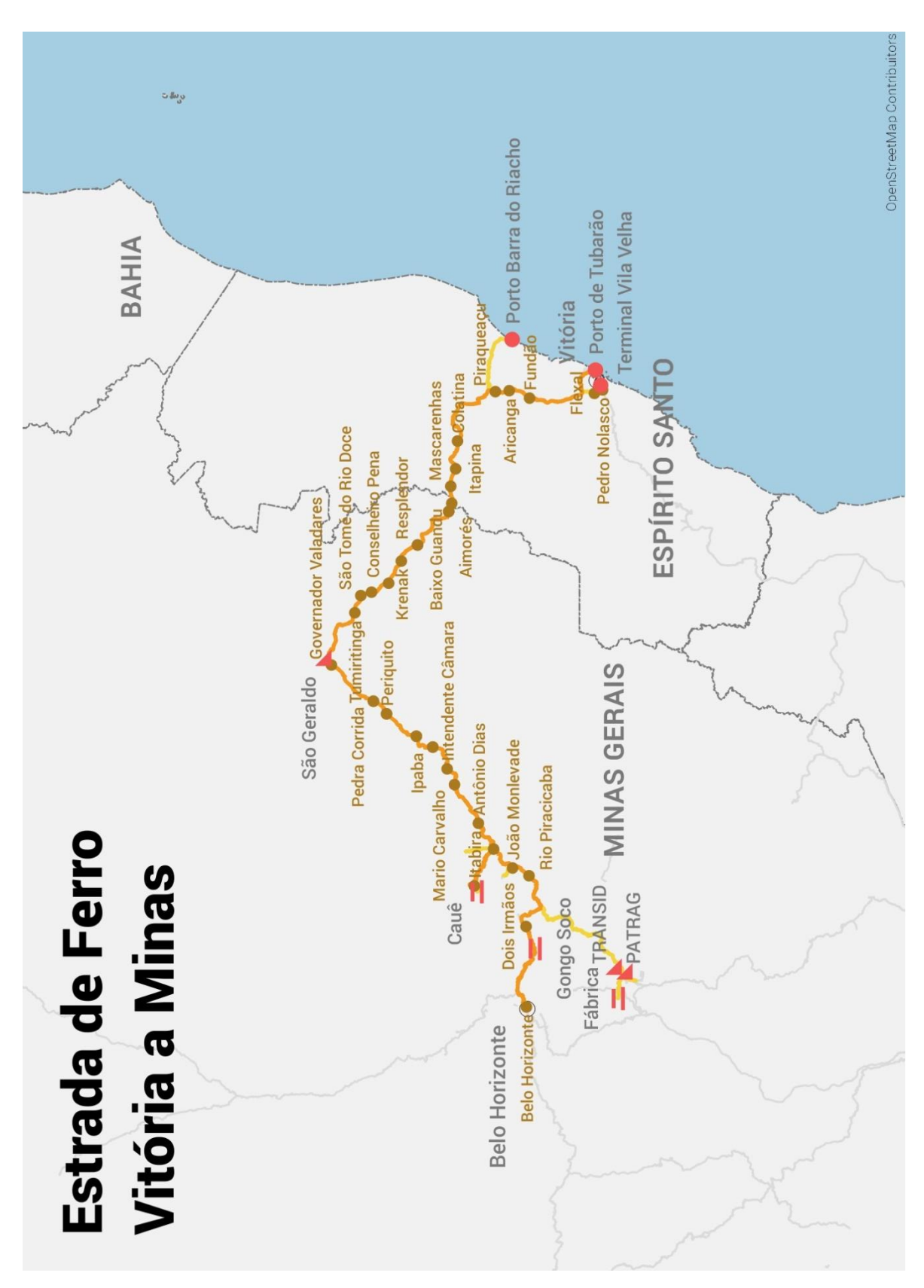

# <span id="page-69-1"></span>**APÊNDICE A – MAPA DA EFVM**

<span id="page-69-0"></span>Figura 13: Mapa da EFVM

Disponível em <https://upload.wikimedia.org/wikipedia/commons/c/c3/EFVM.JPG>. Acesso em: 25 Mai. 2017.